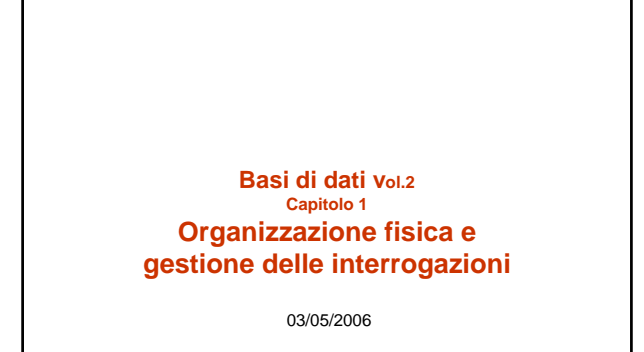

#### **Tecnologia delle BD: perché studiarla?**

- I DBMS offrono i loro servizi in modo "trasparente": – per questo abbiamo potuto finora ignorare molti aspetti realizzativi
- Abbiamo considerato il DBMS come una "scatola nera" • Perché aprirla?
- capire come funziona può essere utile per un migliore utilizzo
- alcuni servizi sono offerti separatamente

03/05/2006 Basi di dati, vol.2 cap.1 Organizzazione fisica 2

#### **DataBase Management System — DBMS**  Sistema (prodotto software) in grado di gestire collezioni di dati che siano (anche): – **grandi** (di dimensioni (molto) maggiori della memoria centrale dei sistemi di calcolo utilizzati) – **persistenti** (con un periodo di vita indipendente dalle singole esecuzioni dei programmi che le utilizzano) – **condivise** (utilizzate da applicazioni diverse) garantendo **affidabilità** (resistenza a malfunzionamenti hardware e software) e privatezza (con una disciplina e un controllo degli accessi). Come ogni prodotto informatico, un DBMS deve essere **efficiente** (utilizzando al meglio le risorse di spazio e tempo del sistema) ed efficace (rendendo produttive le attività dei suoi utilizzatori).

03/05/2006 Basi di dati, vol.2 cap.1 Organizzazione fisica 3

# 03/05/2006 Basi di dati, vol.2 cap.1 Organizzazione fisica 4 **Le basi di dati sono grandi e persistenti** • La persistenza richiede una gestione in memoria secondaria • La grandezza richiede che tale gestione sia sofisticata (non possiamo caricare tutto in memoria principale e poi riscaricare)

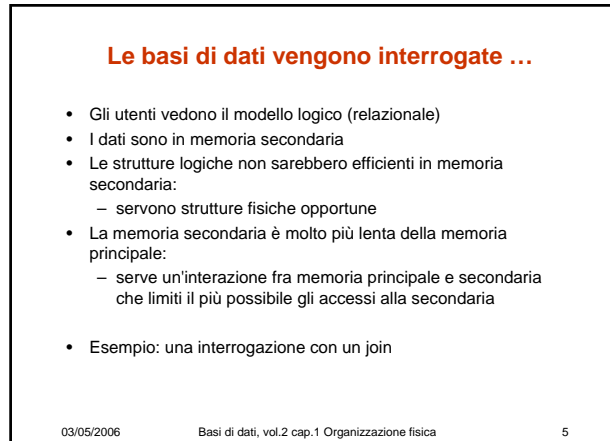

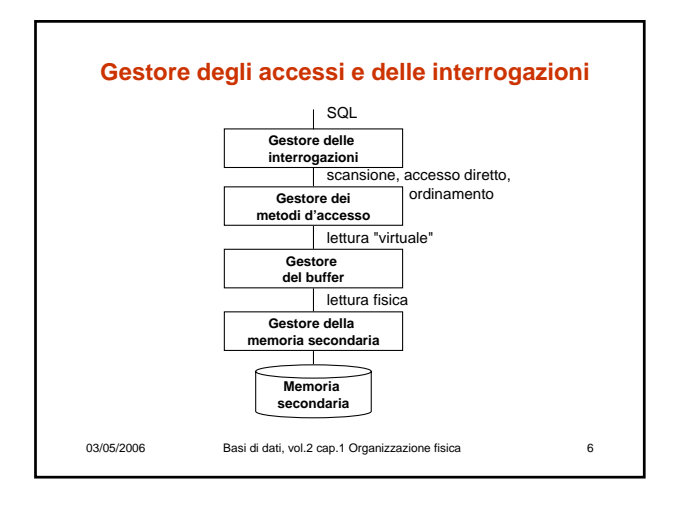

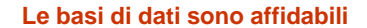

- Le basi di dati sono una risorsa per chi le possiede, e debbono essere conservate anche in presenza di malfunzionamenti
- Esempio:
	- un trasferimento di fondi da un conto corrente bancario ad un altro, con guasto del sistema a metà
- Le **transazioni** debbono essere
	- atomiche (o tutto o niente)
	- definitive: dopo la conclusione, non si dimenticano

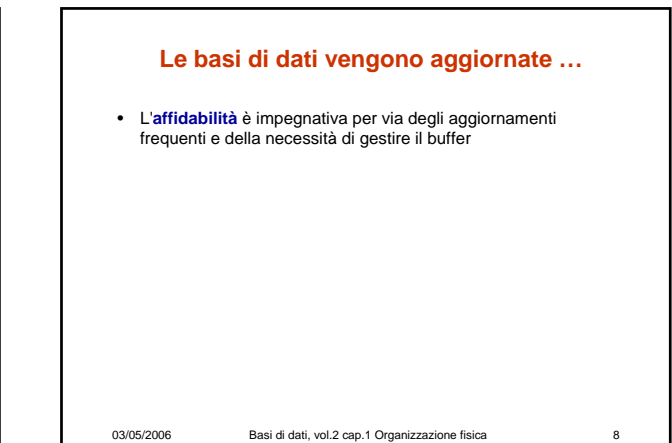

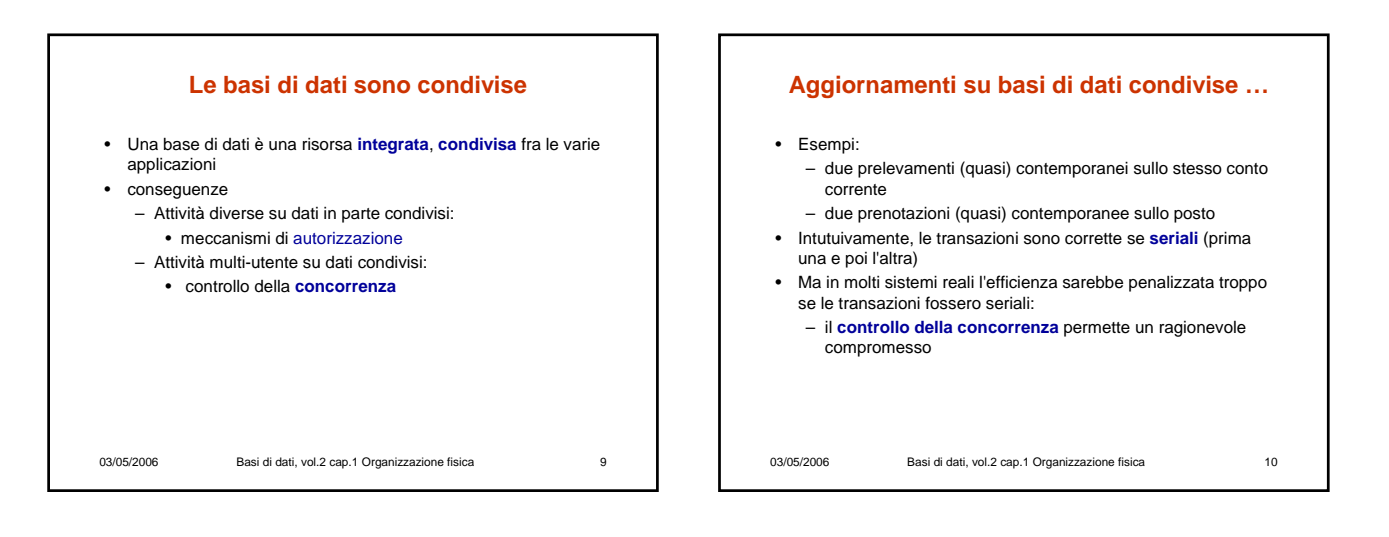

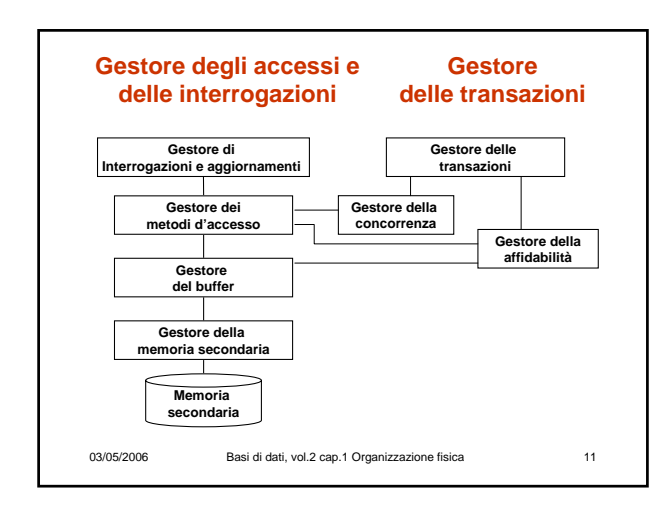

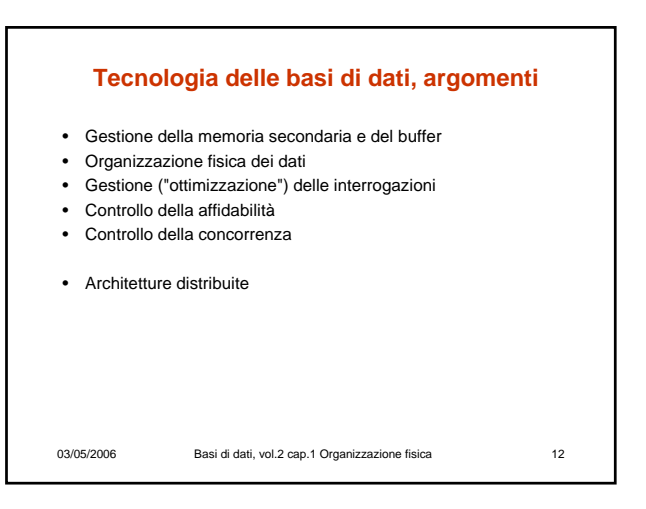

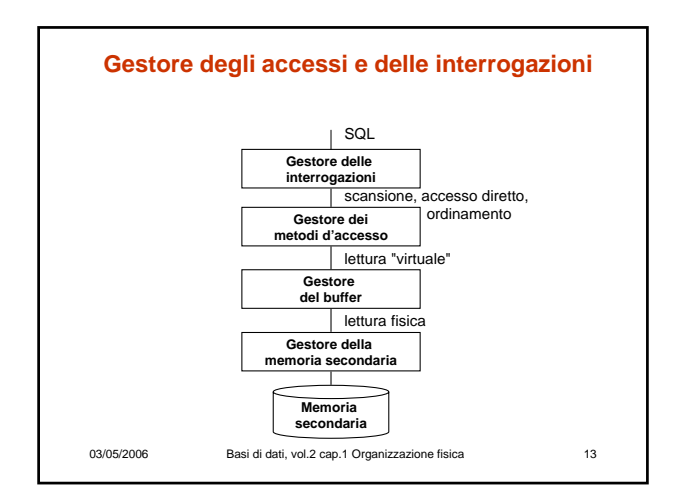

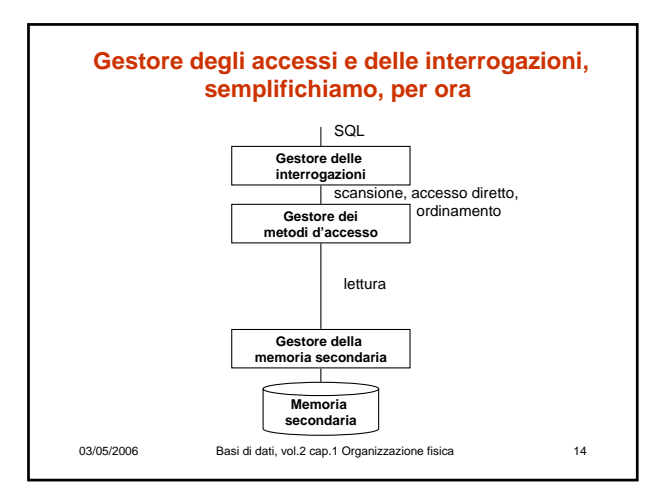

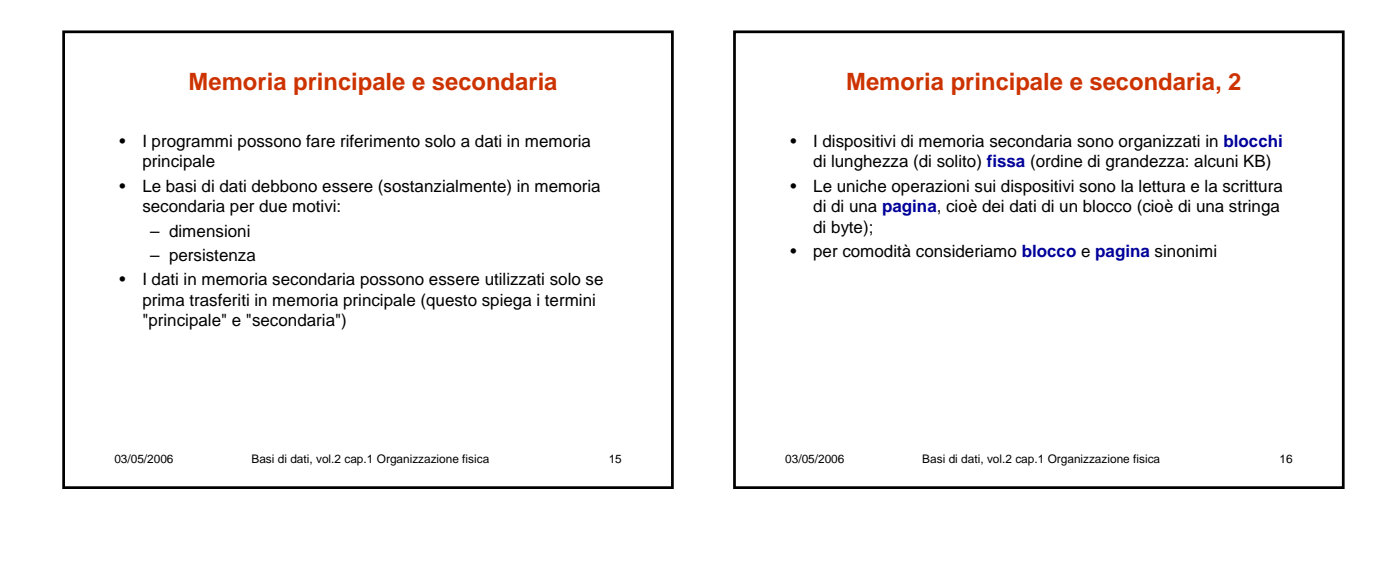

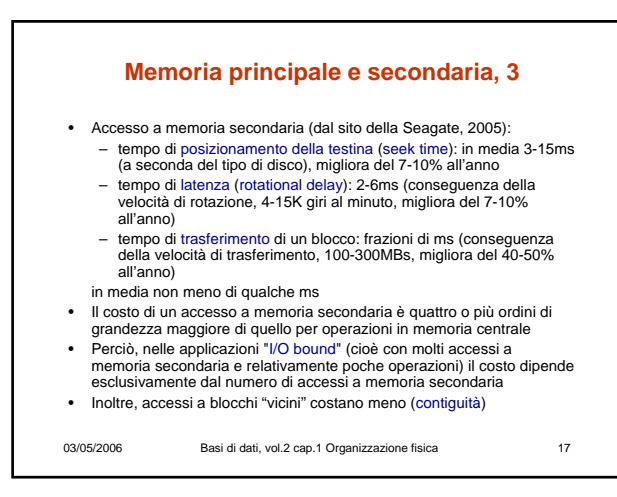

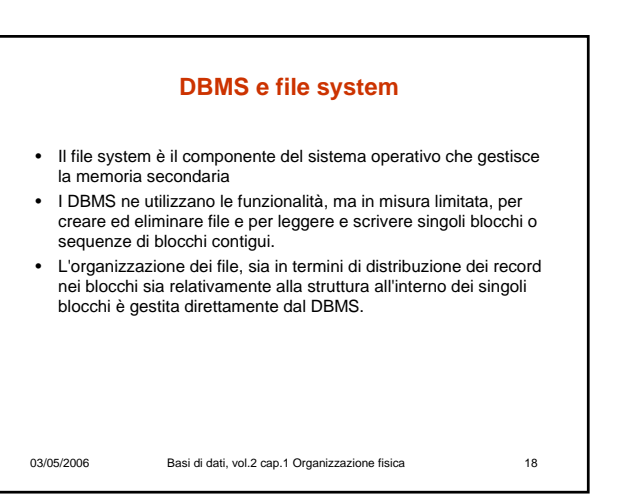

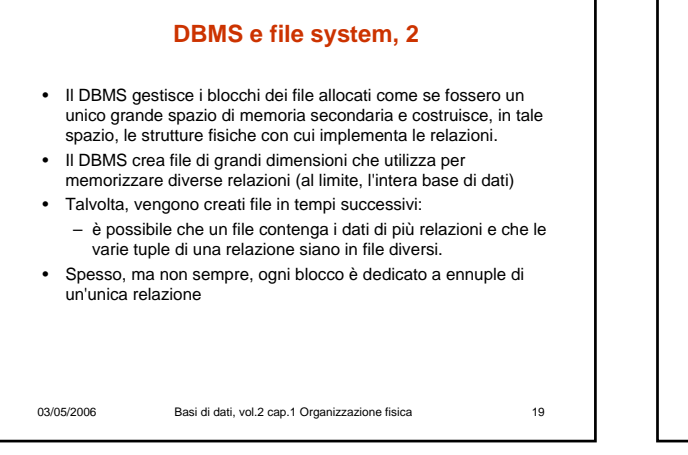

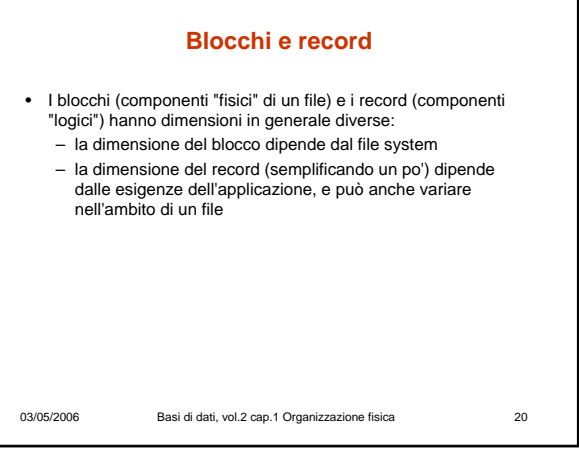

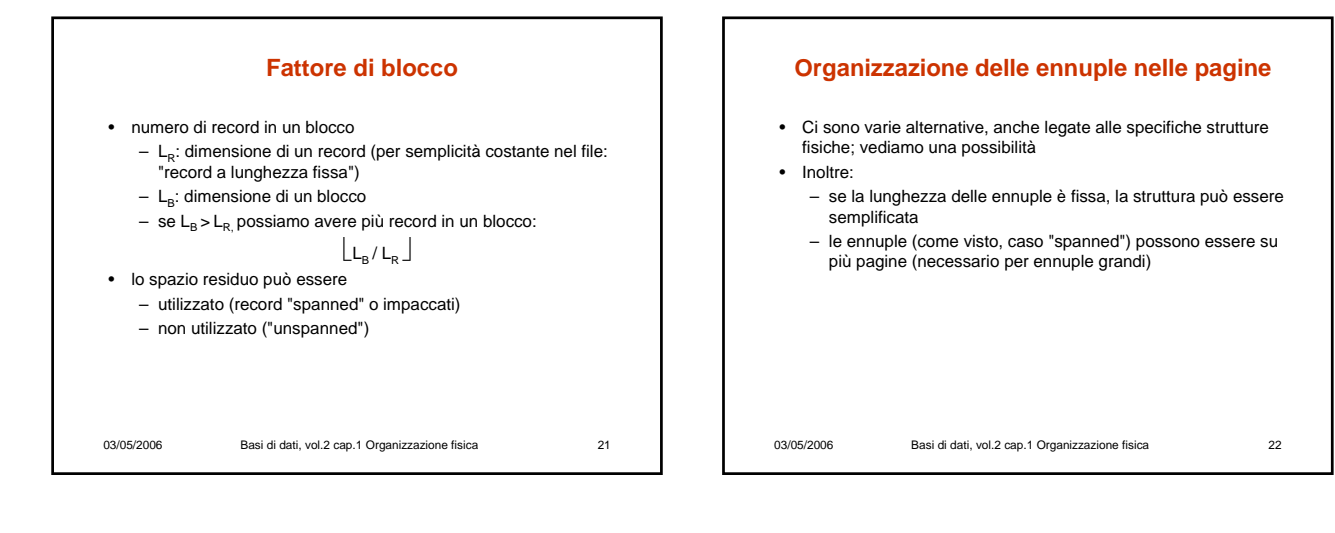

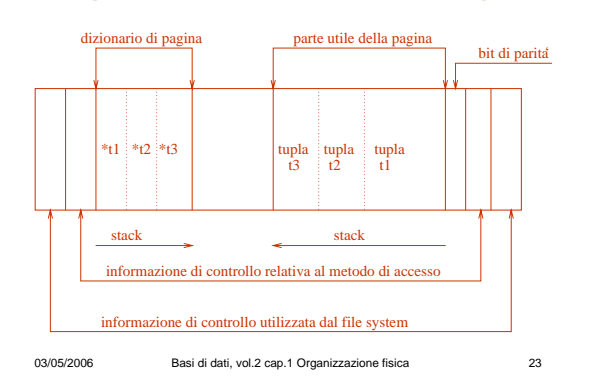

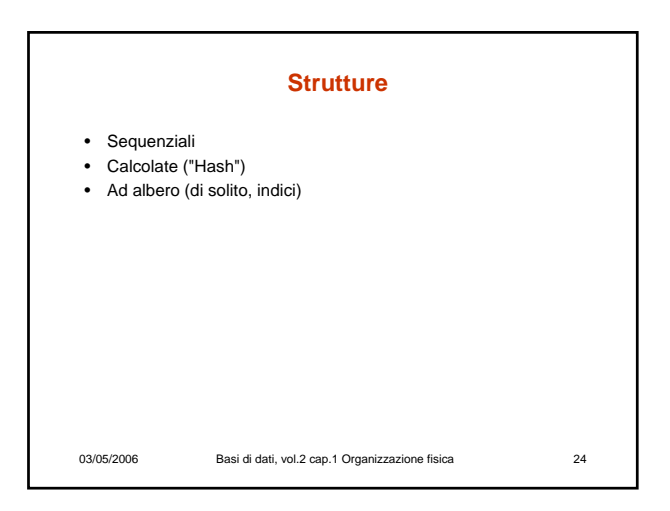

#### **Organizazione delle ennuple nelle pagine**

#### **Strutture sequenziali**

- Esiste un ordinamento fra le ennuple, che può essere rilevante ai fini della gestione
	- **seriale***:* ordinamento fisico ma non logico
	- **array***:* posizioni individuate attraverso indici
	- **ordinata**: l'ordinamento delle tuple coerente con quello di un campo

03/05/2006 Basi di dati, vol.2 cap.1 Organizzazione fisica 25

#### **Struttura seriale**

- Chiamata anche:
- "Entry sequenced"
	- file heap
	- file disordinato
- È molto diffusa nelle basi di dati relazionali, associata a indici secondari
- Gli inserimenti vengono effettuati (varianti) – in coda (con riorganizzazioni periodiche) – al posto di record cancellati
- La gestione è molto semplice da certi punti di vista, ma in molti casi inefficiente

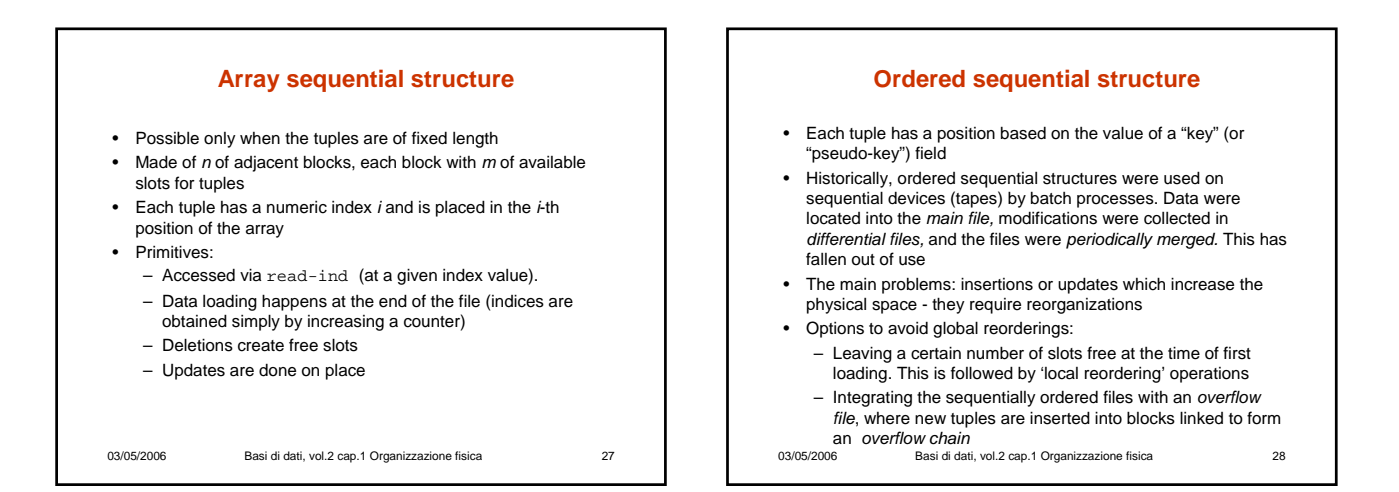

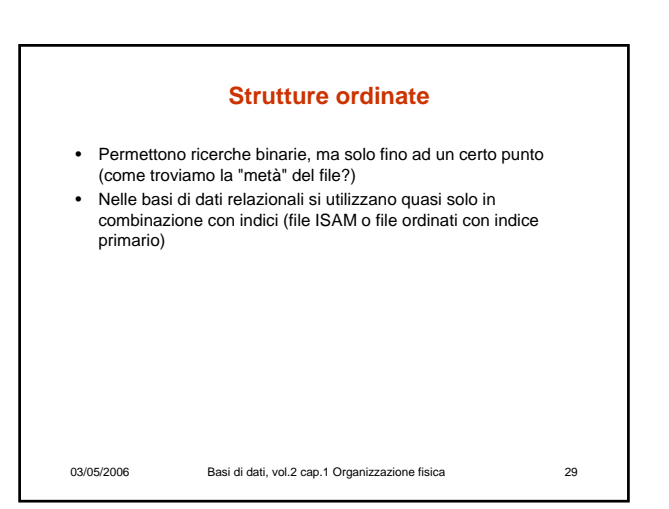

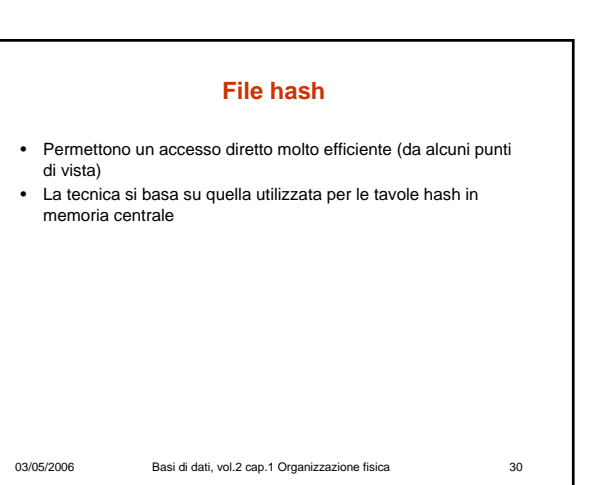

#### **Tavola hash**

- Obiettivo: accesso diretto ad un insieme di record sulla base del valore di un campo (detto **chiave**, che per semplicità supponiamo identificante, ma non è necessario)
- Se i possibili valori della chiave sono in numero paragonabile al numero di record (e corrispondono ad un "tipo indice") allora usiamo un array; ad esempio: università con 1000 studenti e numeri di matricola compresi fra 1 e 1000 o poco più e file con tutti gli studenti
- Se i possibili valori della chiave sono molti di più di quelli effettivamente utilizzati, non possiamo usare l'array (spreco); ad esempio:
	- 40 studenti e numero di matricola di 6 cifre (un milione di possibili chiavi)

03/05/2006 Basi di dati, vol.2 cap.1 Organizzazione fisica 31

#### **Tavola hash, 2**

• Volendo continuare ad usare qualcosa di simile ad un array, ma senza sprecare spazio, possiamo pensare di trasformare i valori della chiave in possibili indici di un array: – **funzione hash:** 

- associa ad ogni valore della chiave un "indirizzo", in uno spazio di dimensione paragonabile (leggermente superiore) rispetto a quello strettamente necessario
- poiché il numero di possibili chiavi è molto maggiore del numero di possibili indirizzi ("lo spazio delle chiavi è più grande dello spazio degli indirizzi"), la funzione non può essere iniettiva e quindi esiste la possibilità di collisioni (chiavi diverse che corrispondono allo stesso indirizzo)
- le buone funzioni hash distribuiscono in modo casuale e uniforme, riducendo le probabilità di collisione (che si riduce aumentando lo spazio ridondante)
- 03/05/2006 Basi di dati, vol.2 cap.1 Organizzazione fisica 32

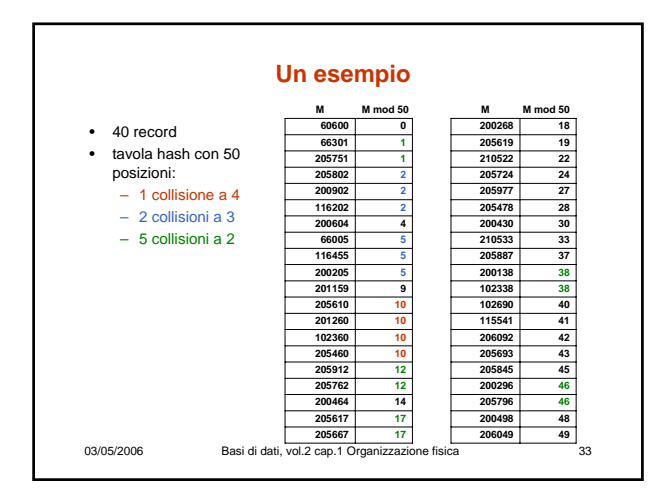

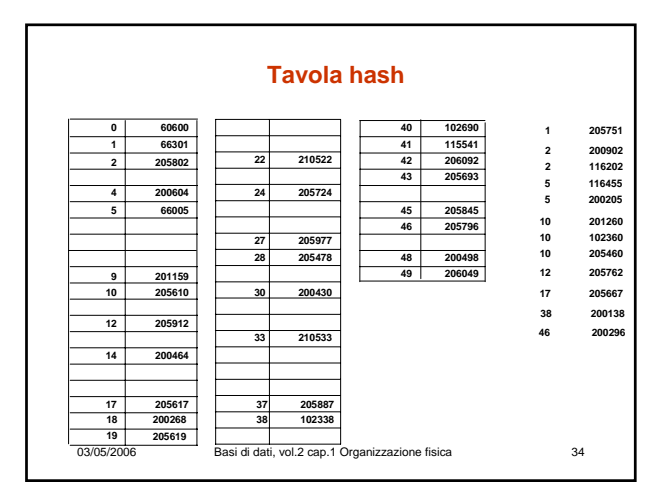

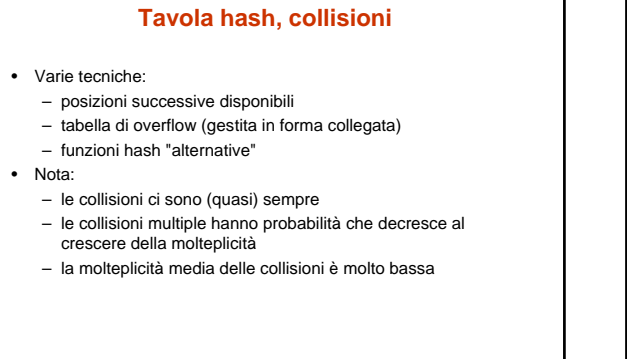

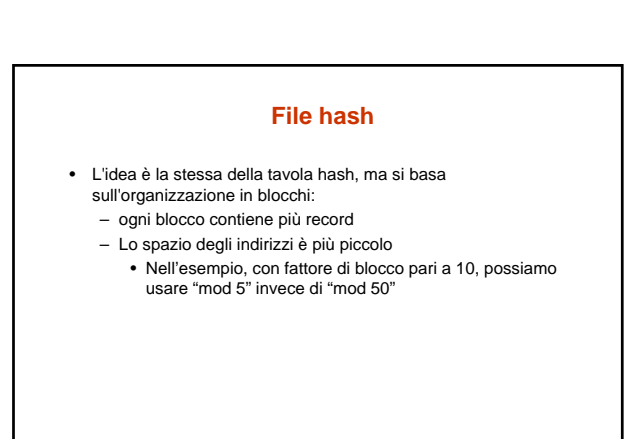

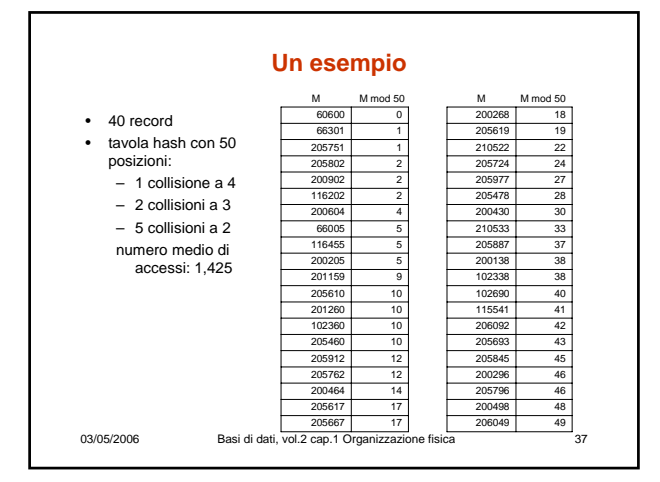

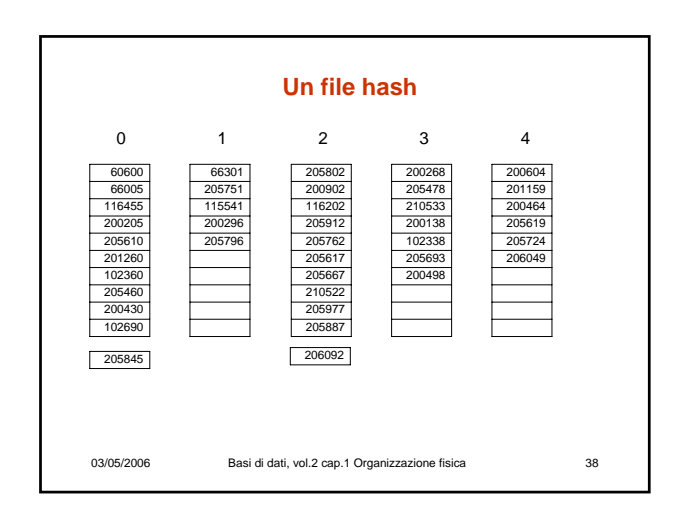

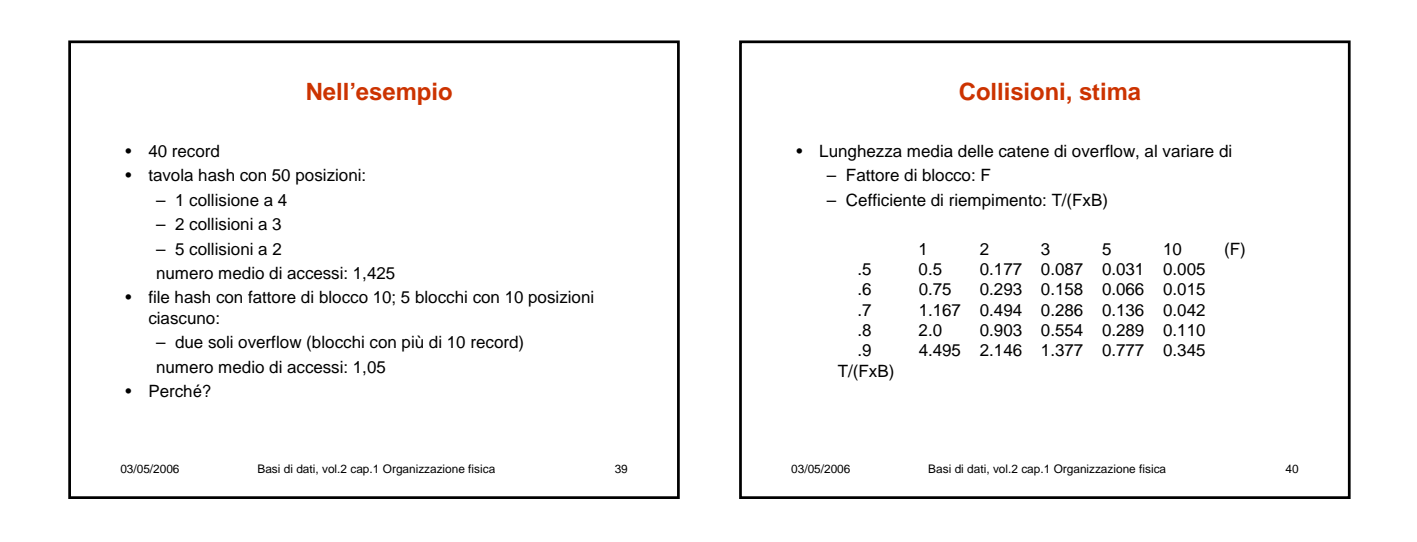

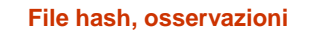

- Le collisioni (overflow) sono di solito gestite con blocchi collegati
- È l'organizzazione più efficiente per l'accesso diretto basato su valori della chiave con condizioni di uguaglianza (accesso puntuale):
	- costo medio di poco superiore all'unità (il caso peggiore è molto costoso ma talmente improbabile da poter essere ignorato)
- I file hash "degenerano" se si riduce lo spazio sovrabbondante: funzionano solo con file la cui dimensione non varia molto nel tempo
- Non è efficiente per ricerche basate su intervalli (né per ricerche basate su altri attributi)

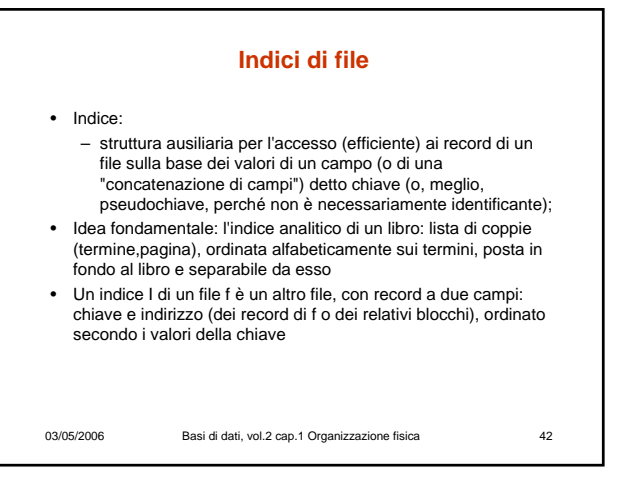

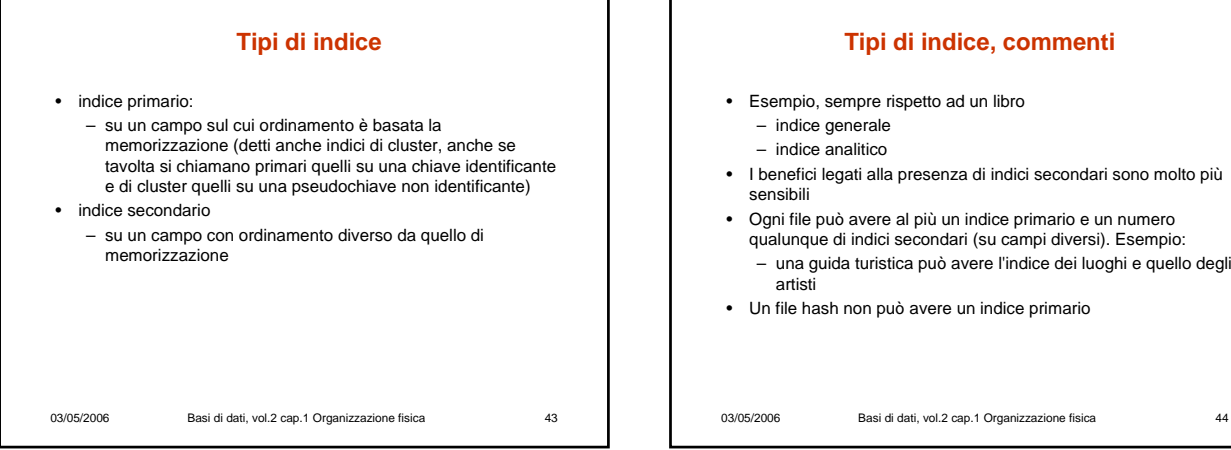

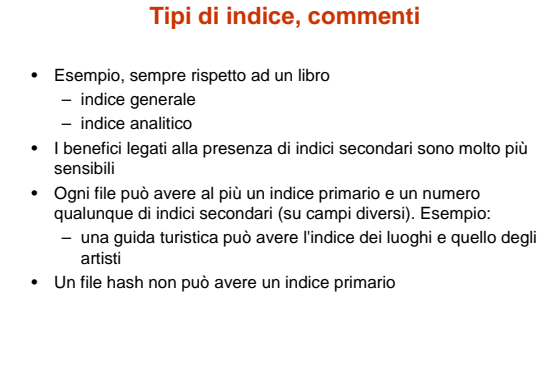

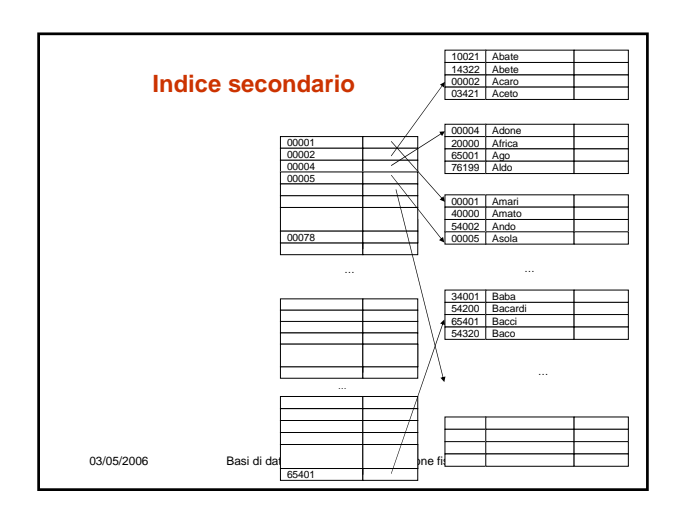

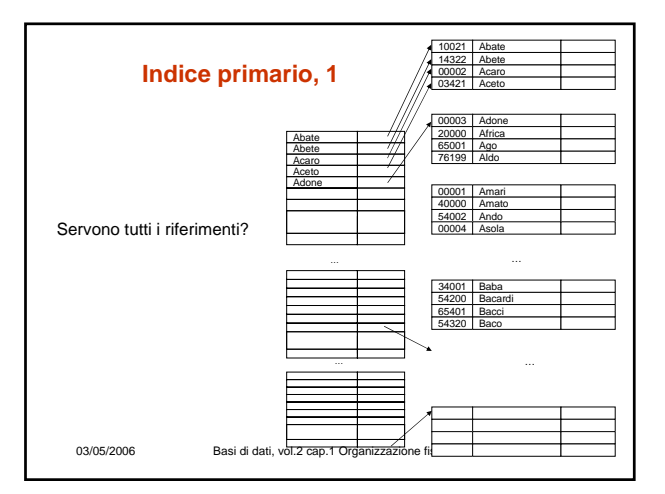

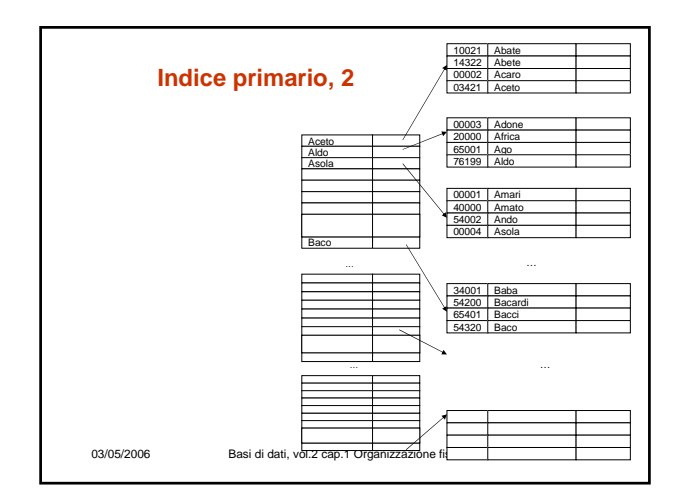

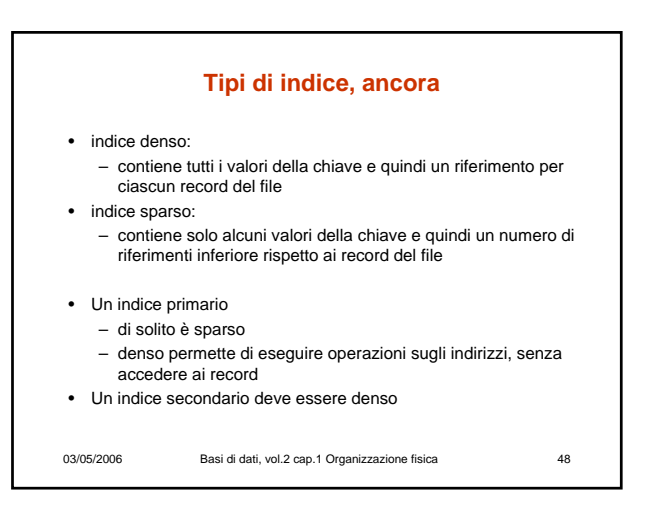

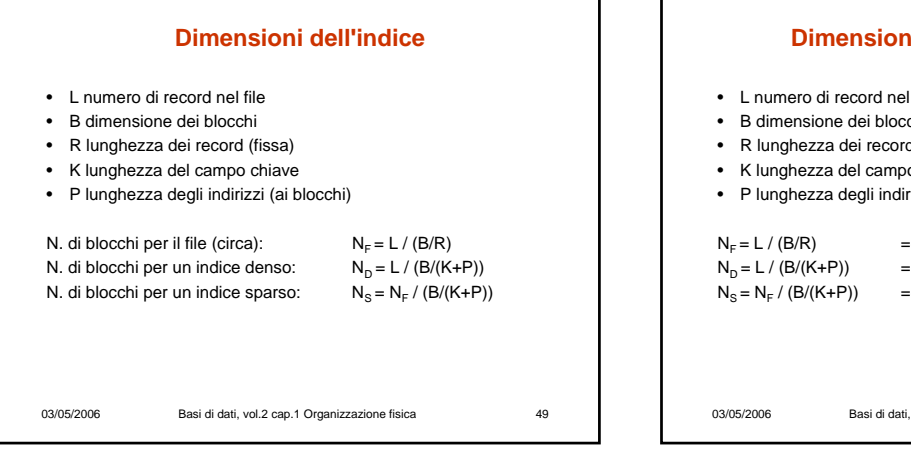

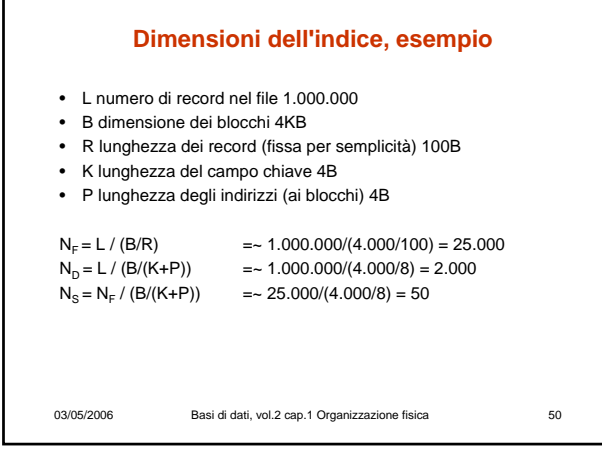

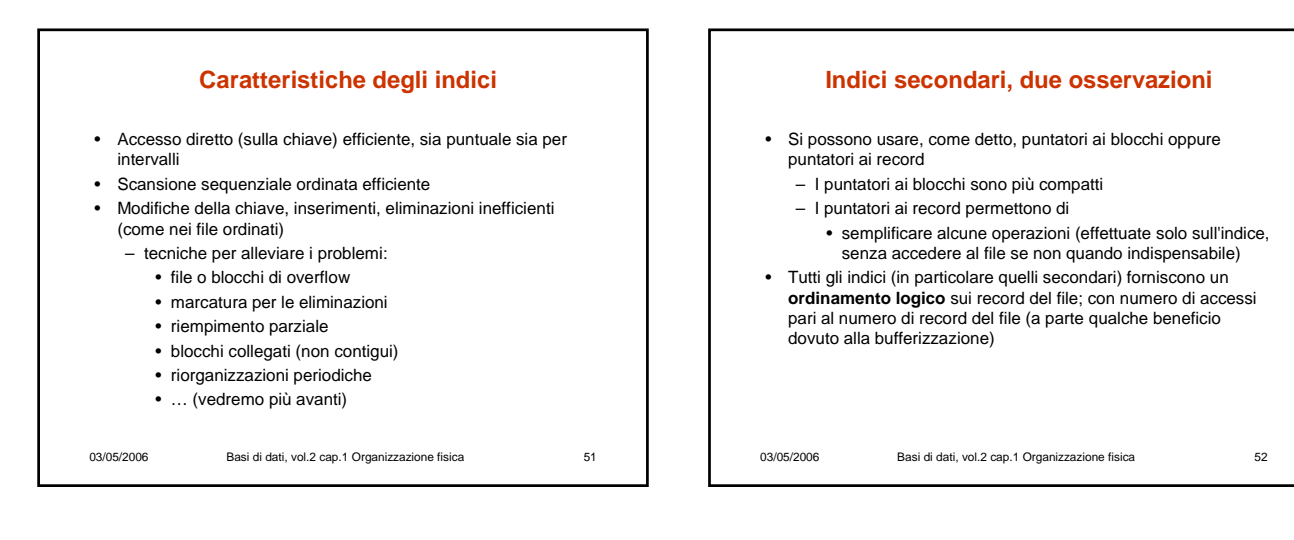

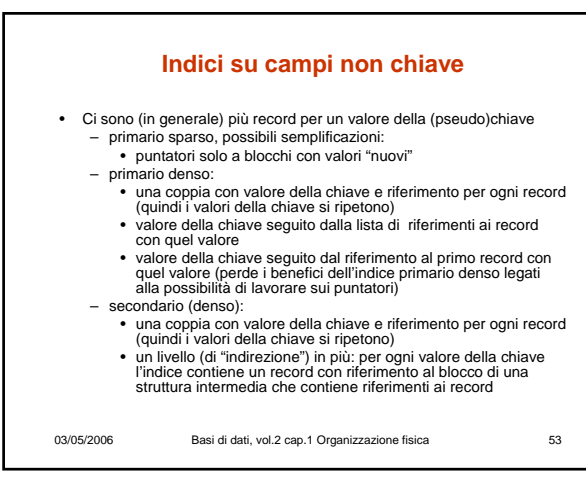

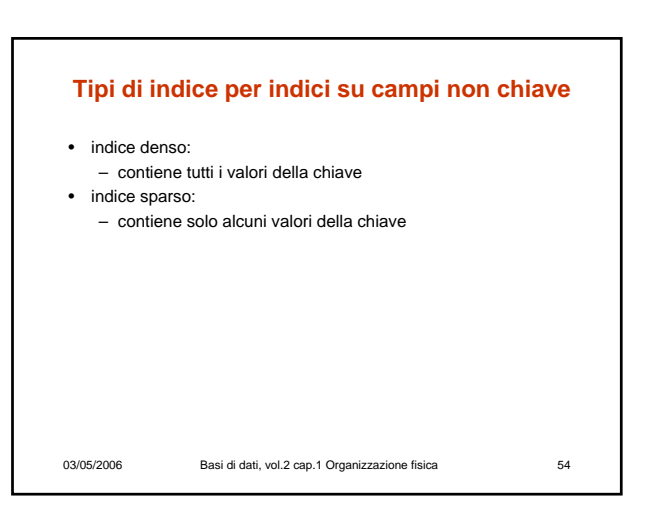

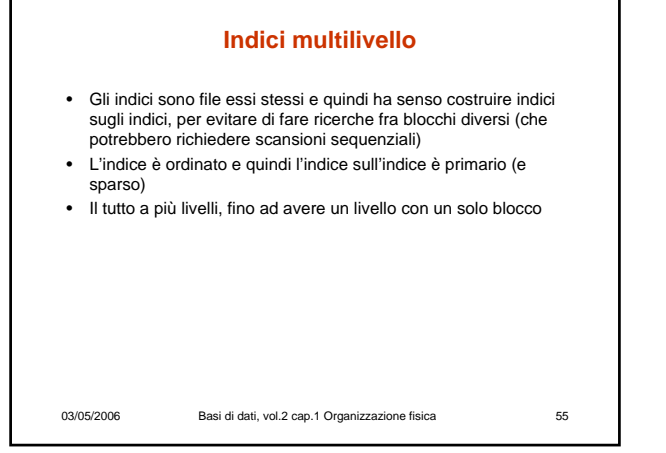

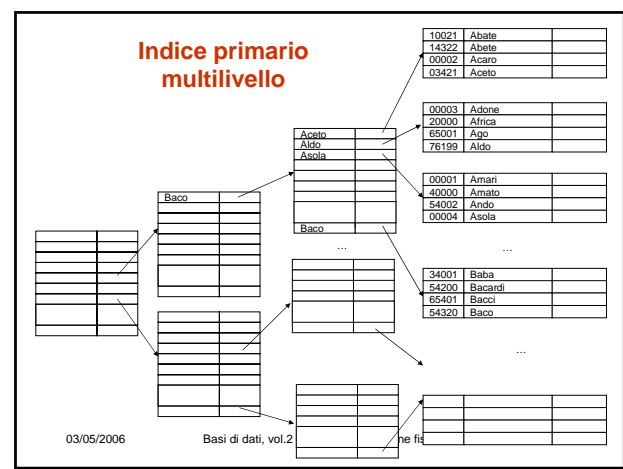

03/05/2006 Basi di dati, v 10021 14322 00002 03421 Abate Abete Acaro Aceto 34001 54200 65401 54320 Baba Bacardi Bacci Baco 00004 20000 65001 76199 Adone Africa Ago Aldo 00001 40000 54002 00005 Amari Amato Ando Asola 00001 00002 00004 00005 00078 00078 **Indice secondario multilivello**

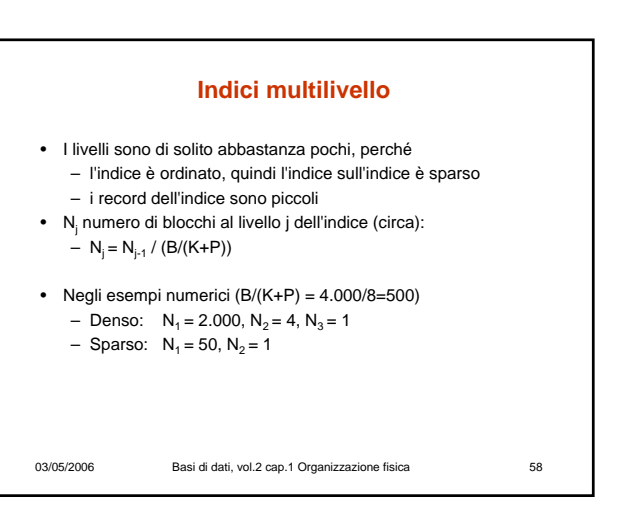

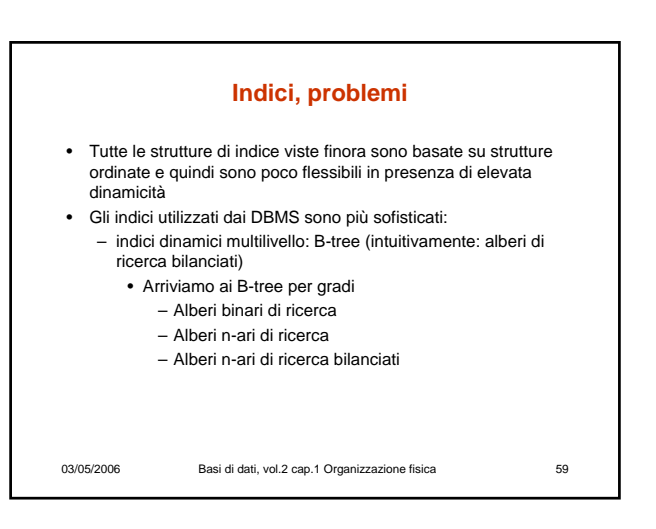

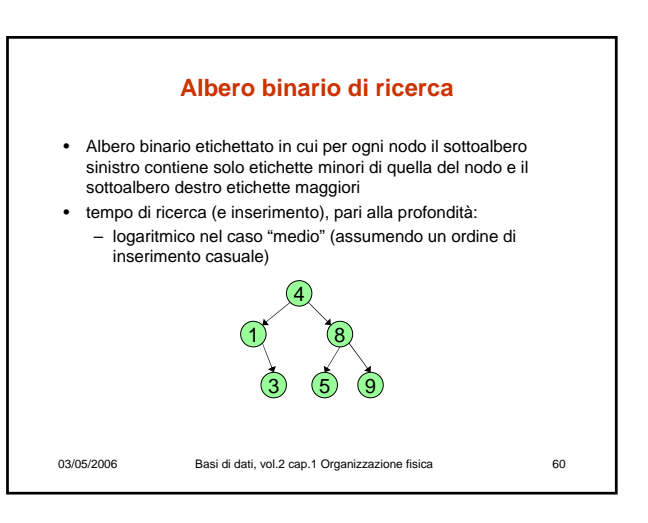

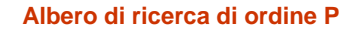

- Ogni nodo ha (fino a) P figli e (fino a) P-1 etichette, ordinate
- Nell'i-esimo sottoalbero abbiamo tutte etichette maggiori della (i-
- 1)- esima etichetta e minori della i-esima • Ogni ricerca o modifica comporta la visita di un cammino radice
- foglia • In strutture fisiche, un nodo corrisponde di solito ad un blocco e quindi ogni nodo intermedio ha molti figli (un "fan-out" molto grande, pari al fattore di blocco dell'indice)
- All'interno di un nodo, la ricerca è sequenziale (ma in memoria centrale!)
- La struttura è ancora (potenzialmente) rigida

03/05/2006 Basi di dati, vol.2 cap.1 Organizzazione fisica 61

**Nodi in un albero di ricerca di ordine F+1**

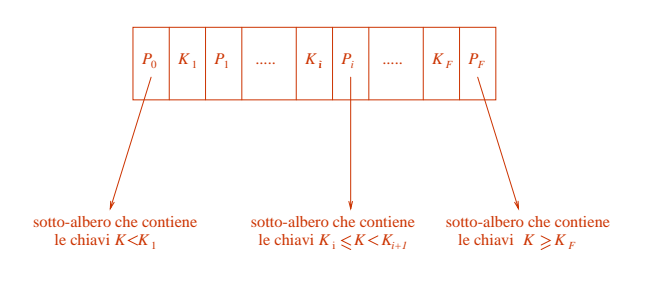

03/05/2006 Basi di dati, vol.2 cap.1 Organizzazione fisica 62

03/05/2006 Basi di dati, vol.2 cap.1 Organizzazione fisica 63 **B-tree** • Albero di ricerca in cui ogni nodo corrisponde ad un blocco, viene mantenuto bilanciato, grazie a: – Riempimento parziale (mediamente 70%) – Riorganizzazioni (locali) in caso di sbilanciamento

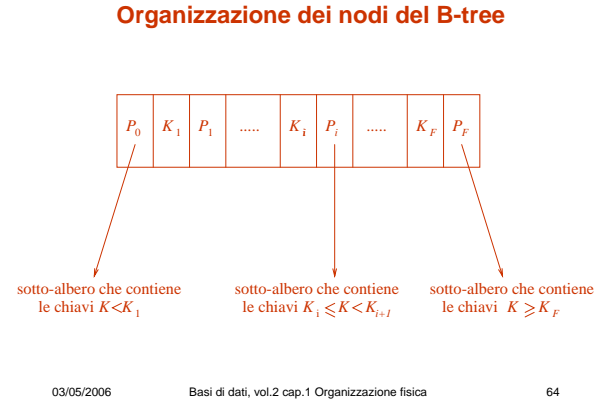

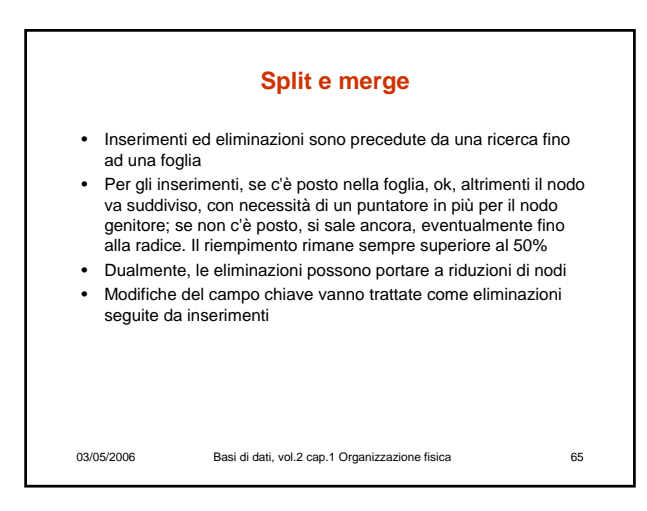

**Split and merge operations**

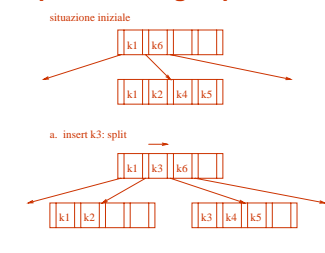

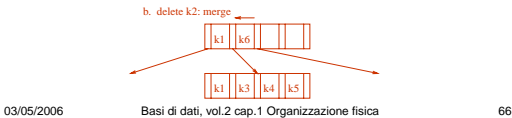

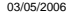

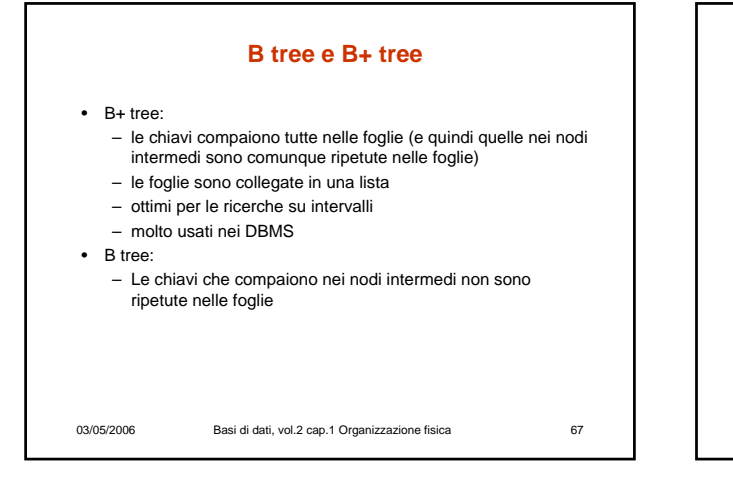

#### **B tree e B+ tree, primari e secondari**

#### • In un B+-tree

- primario, le ennuple possono essere contenute nelle foglie – secondario, le foglie contengono puntatori alle ennuple
- In un B-tree
	- anche i nodi intermedi contengono ennuple (se primari) o puntatori (se secondari)

03/05/2006 Basi di dati, vol.2 cap.1 Organizzazione fisica 68

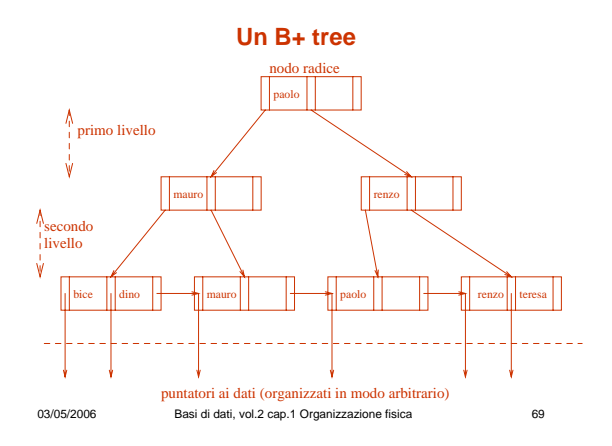

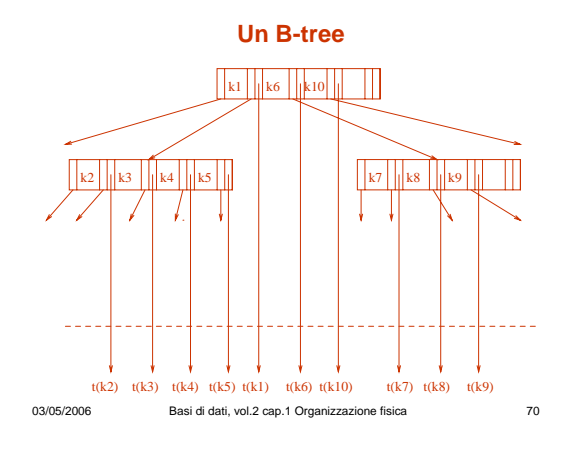

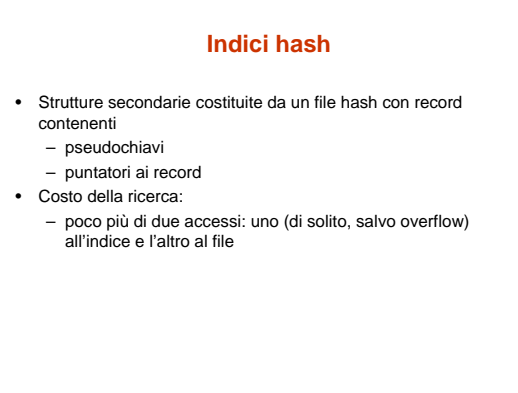

03/05/2006 Basi di dati, vol.2 cap.1 Organizzazione fisica 71

**Esecuzione e ottimizzazione delle interrogazioni**

- *Query processor* (o *Ottimizzatore)*: un modulo del DBMS • Più importante nei sistemi attuali che in quelli "vecchi" (gerarchici e reticolari): – le interrogazioni sono espresse ad alto livello (ricordare il concetto di **indipendenza dei dati**): • insiemi di ennuple
	- poca proceduralità
	- l'ottimizzatore sceglie la strategia realizzativa (di solito fra diverse alternative), a partire dall'istruzione SQL

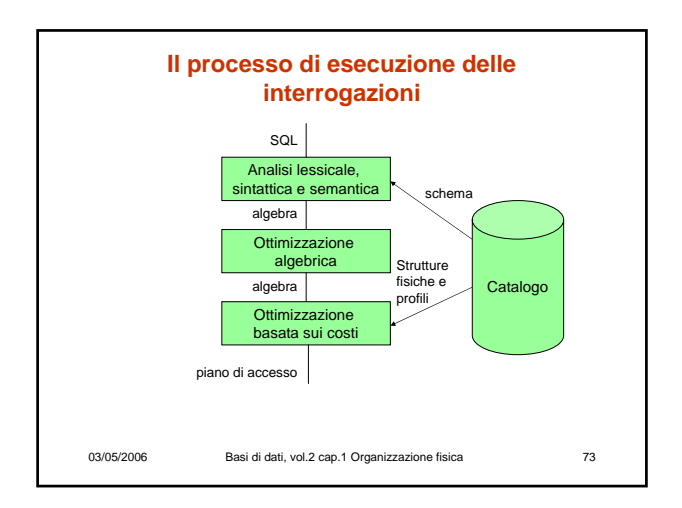

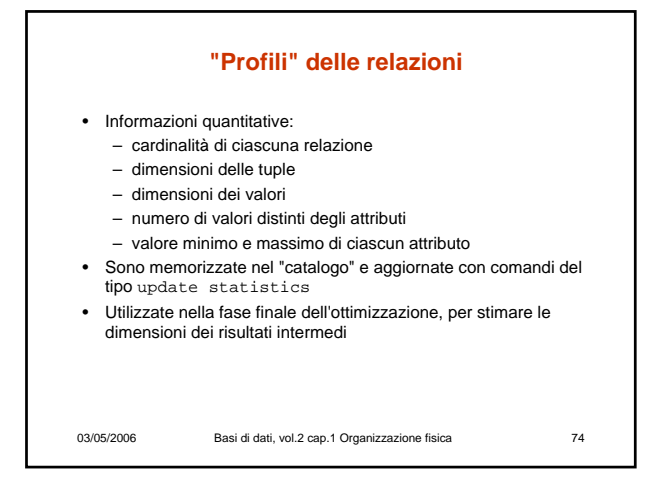

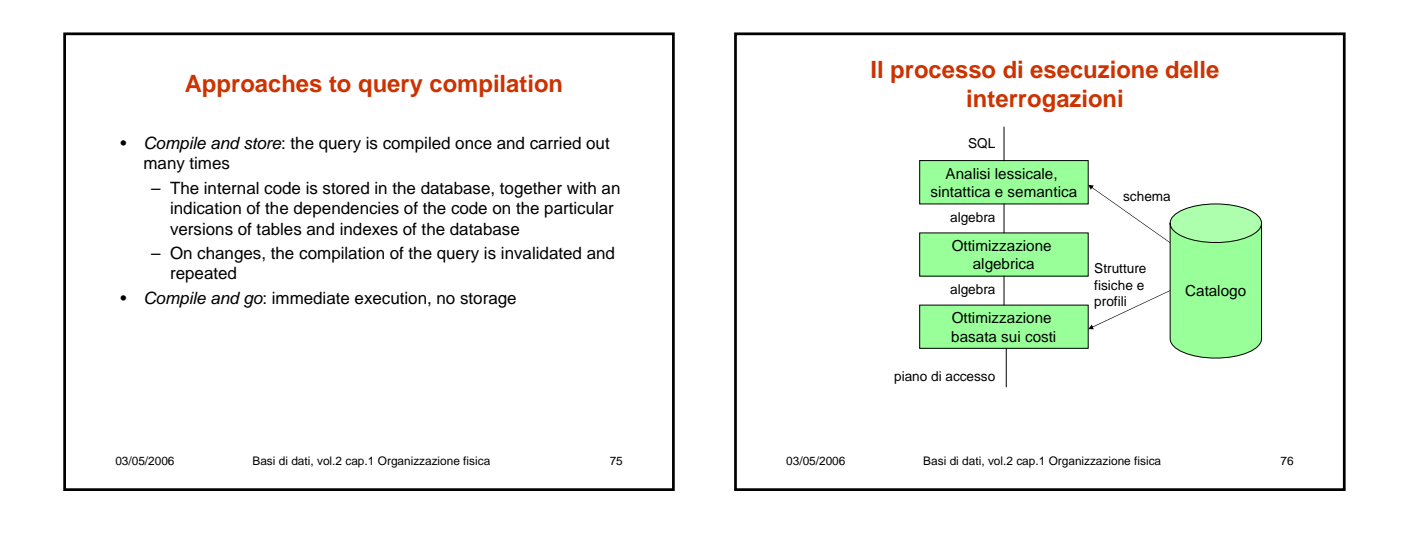

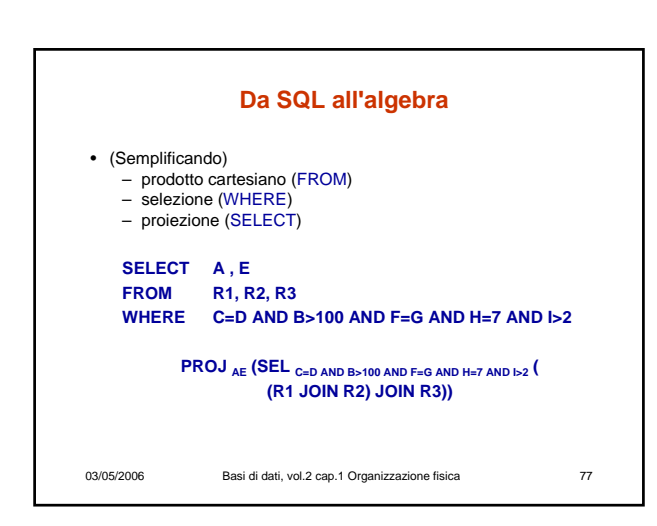

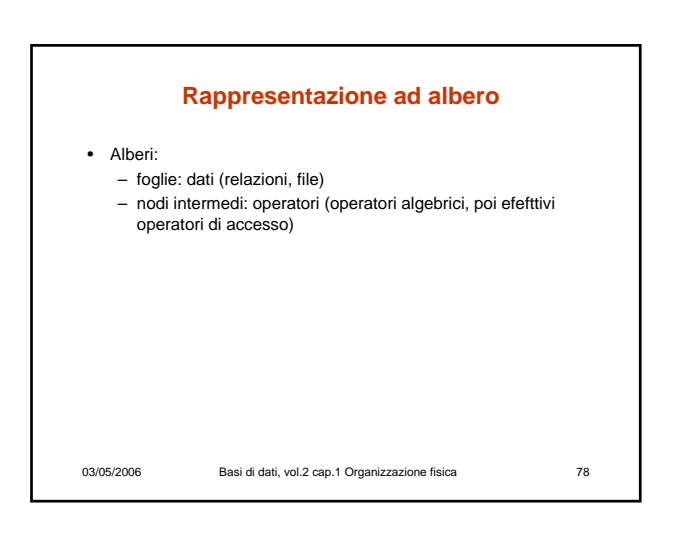

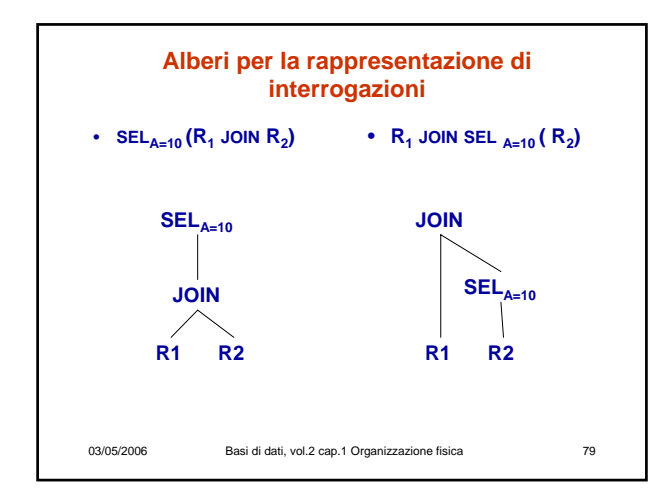

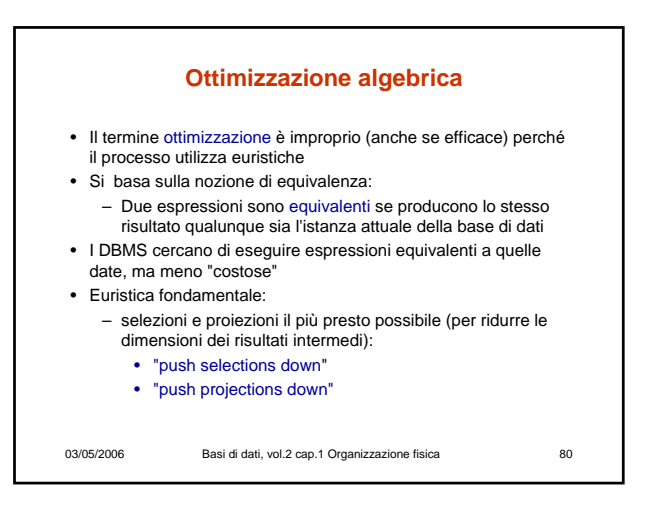

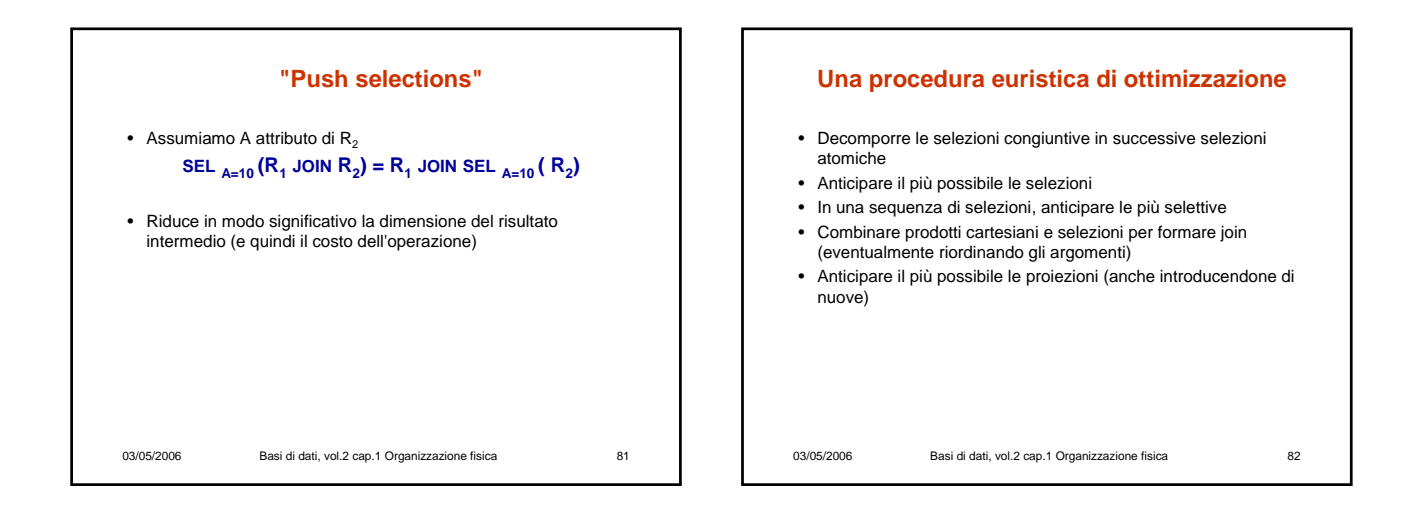

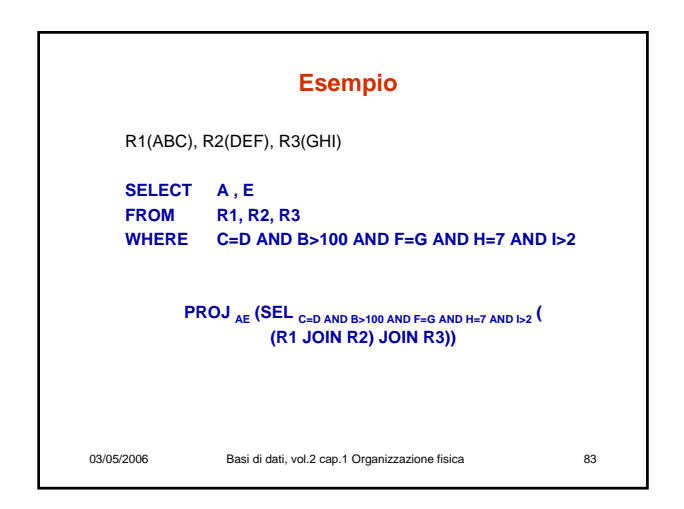

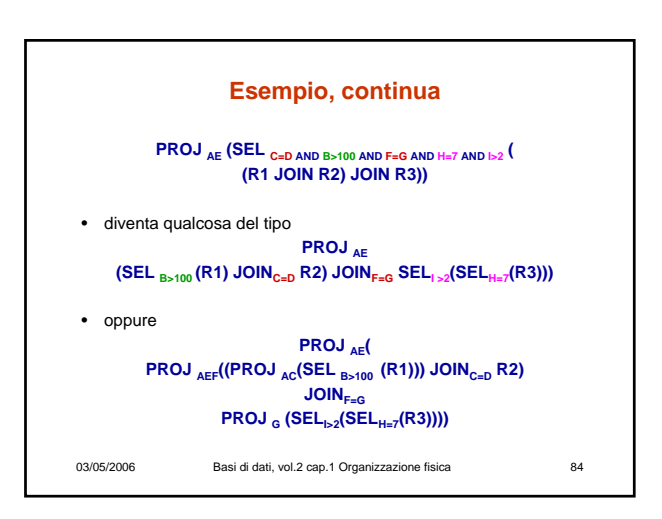

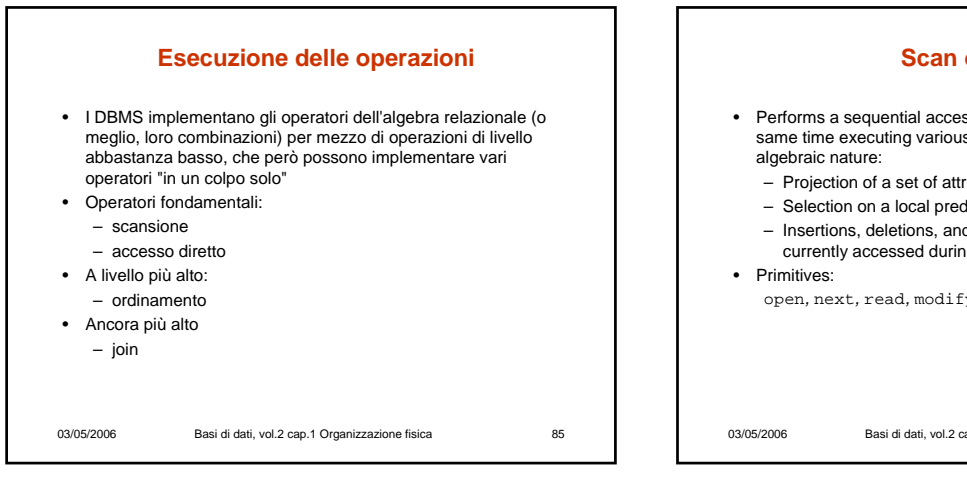

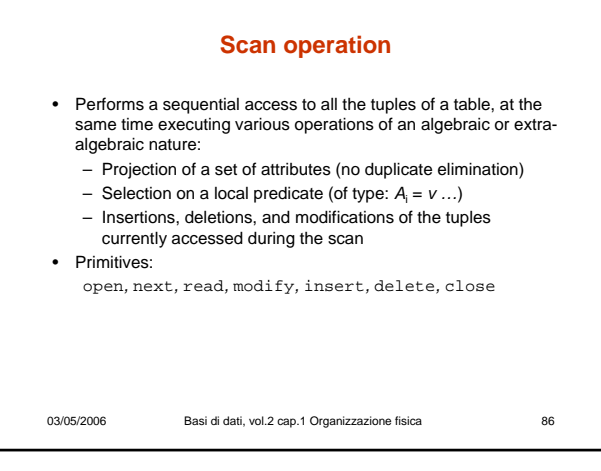

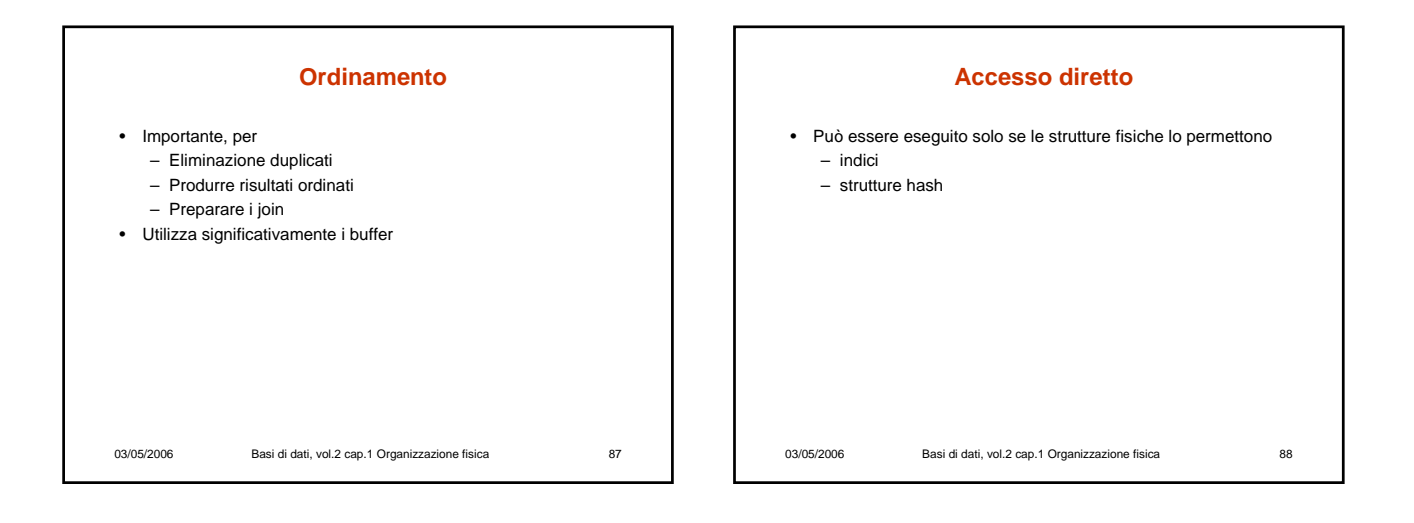

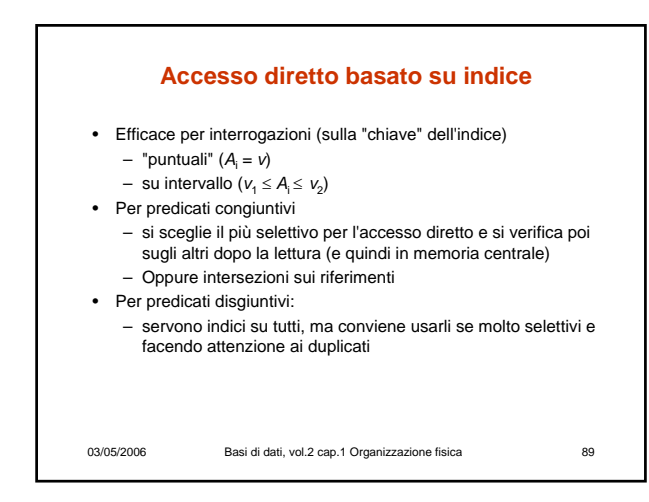

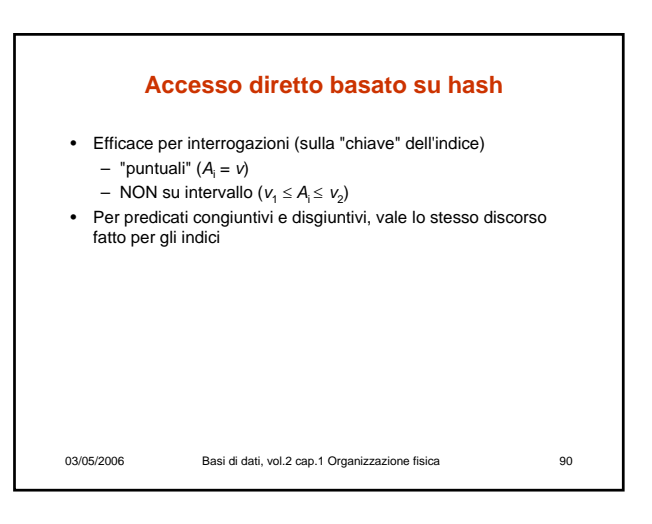

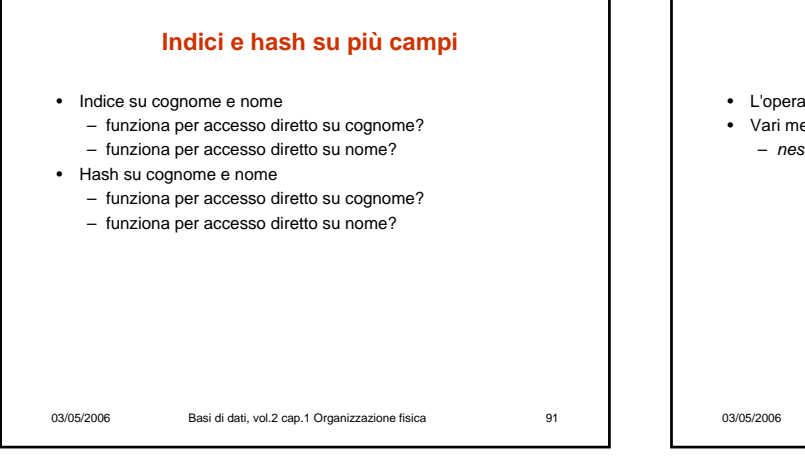

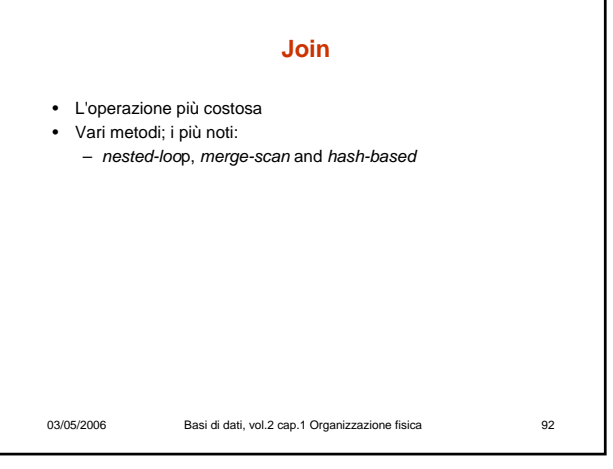

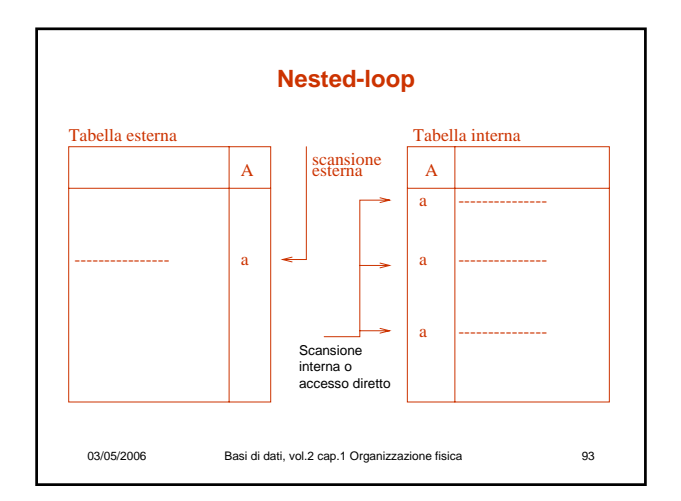

### **Merge-scan**

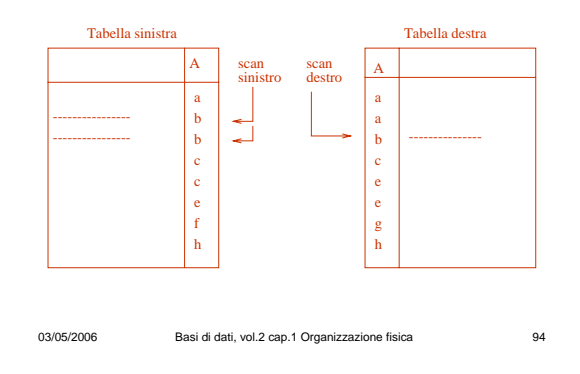

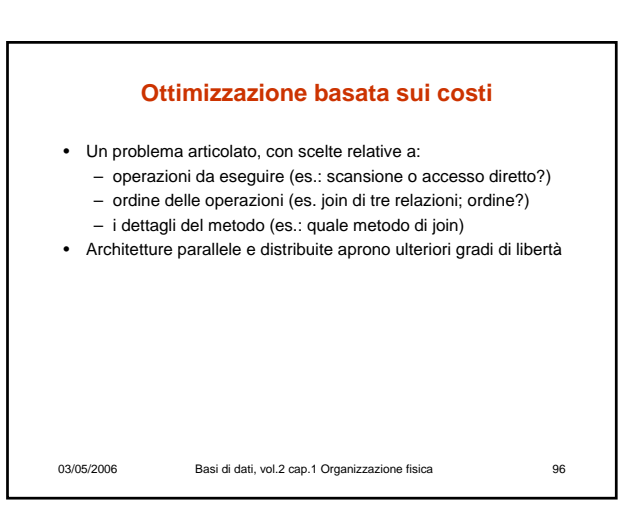

#### **Hash join**

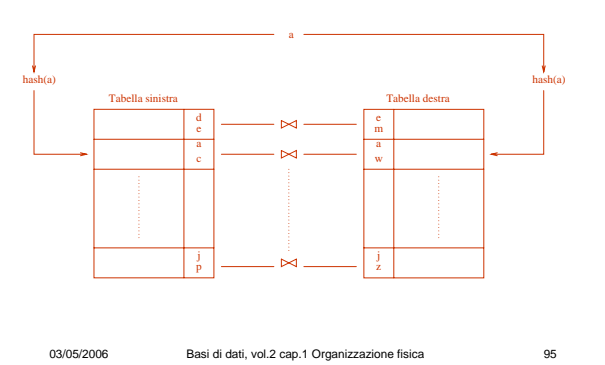

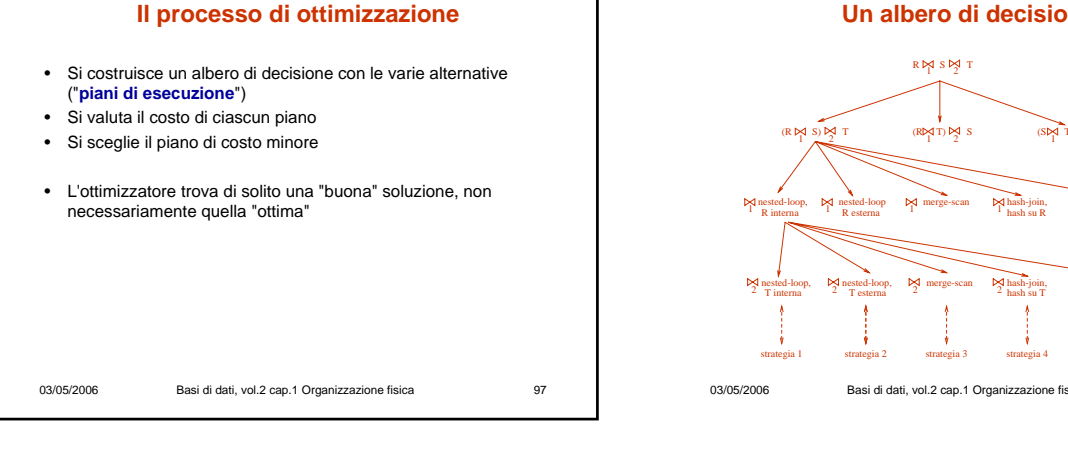

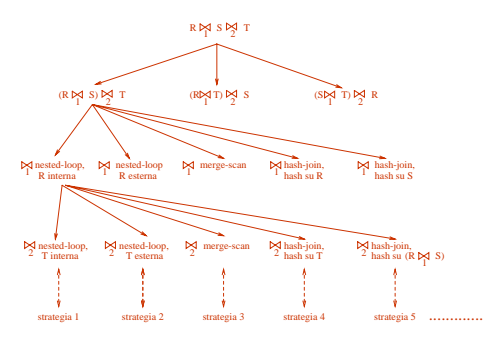

**Un albero di decisione**

03/05/2006 Basi di dati, vol.2 cap.1 Organizzazione fisica 99 **Gestione dei buffer ("buffer management")** • **Buffer**: – area di memoria centrale, gestita dal DBMS (preallocata) e condivisa fra le transazioni – organizzato in **pagine** di dimensioni pari o multiple di quelle dei blocchi di memoria secondaria (1KB-100KB) – è importantissimo per via della grande differenza di tempo di accesso fra memoria centrale e memoria secondaria

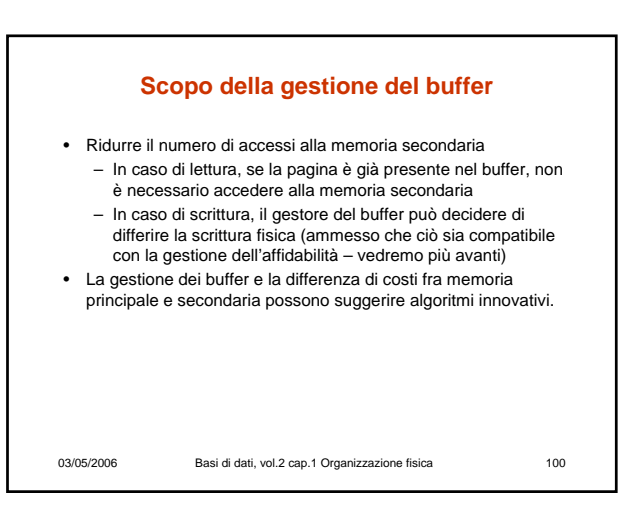

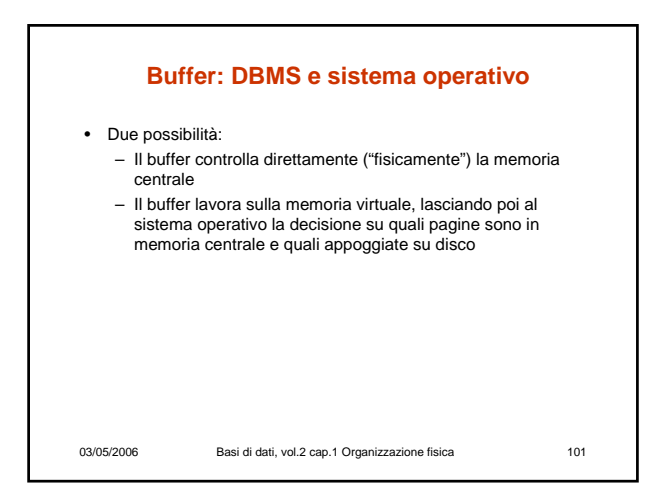

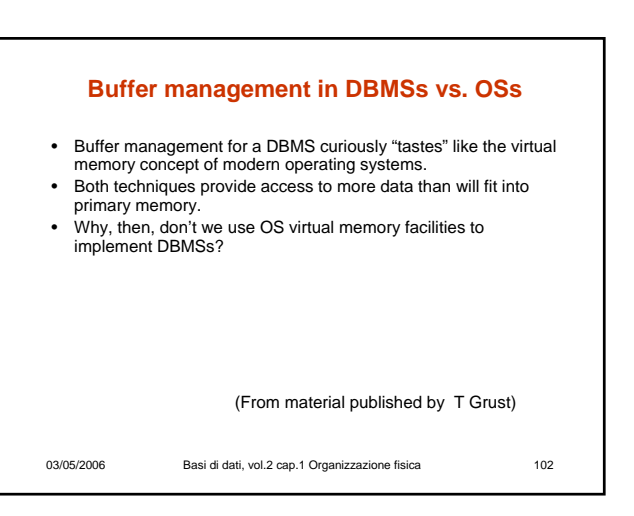

#### **Buffer management in DBMSs vs. OSs**

- A DBMS can predict certain reference patterns for pages in a buffer a lot better than a general purpose OS.
- This is mainly because page references in a DBMS are initiated by higher-level operations (sequential scans, relational operators) the DBMS itself knows about.
- Reference pattern examples in a DBMS
	- Sequential scans call for prefetching.
- Nested-loop joins call for page fixing and hating. • Finally, concurrency control is based on protocols which
	- prescribe the order in which pages have to be written back to disk. Operating systems usually do not provide hooks for that.

(From material published by T Grust)

03/05/2006 Basi di dati, vol.2 cap.1 Organizzazione fisica 103

#### **Dati gestiti dal buffer manager**

- Il buffer
	- Un direttorio che per ogni pagina mantiene (ad esempio)
	- il file fisico e il numero del blocco – due variabili di stato:
		- un contatore che indica quanti programmi utilizzano la pagina
		- un bit che indica se la pagina è "sporca", cioè se è stata modificata

03/05/2006 Basi di dati, vol.2 cap.1 Organizzazione fisica 104

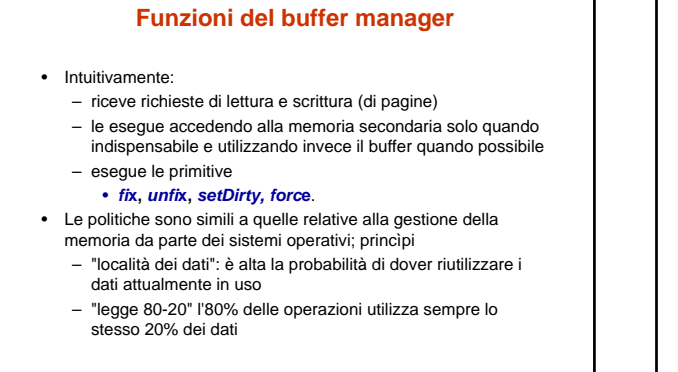

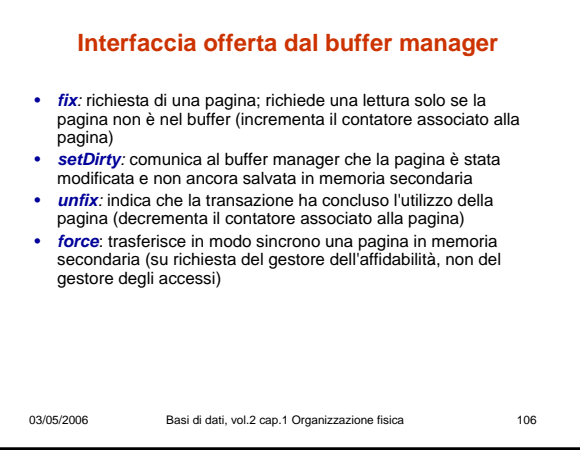

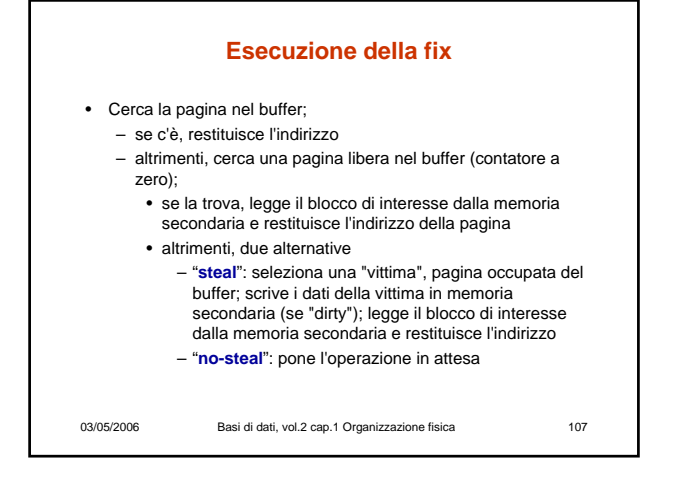

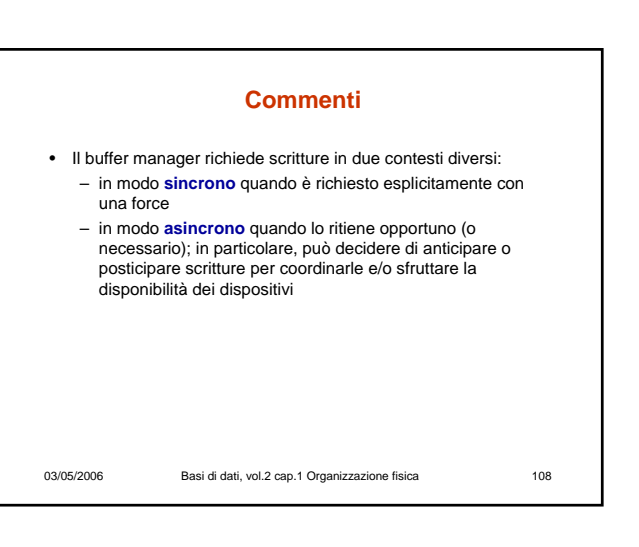

#### **Algoritmi sui buffer, esempio 1**

03/05/2006 Basi di dati, vol.2 cap.1 Organizzazione fisica 109

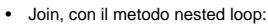

- R1 100 blocchi
- R2 50 blocchi
- 6 pagine a disposizione nel buffer

## 03/05/2006 Basi di dati, vol.2 cap.1 Organizzazione fisica 110 • Ordinamento: – File di 1.000.000.000 di record di 100 byte ciascuno (100GB) – Blocchi di 10KB – Buffer disponibile di 100MB Come possiamo procedere? – Merge-sort …

**Algoritmi sui buffer, esempio 2**

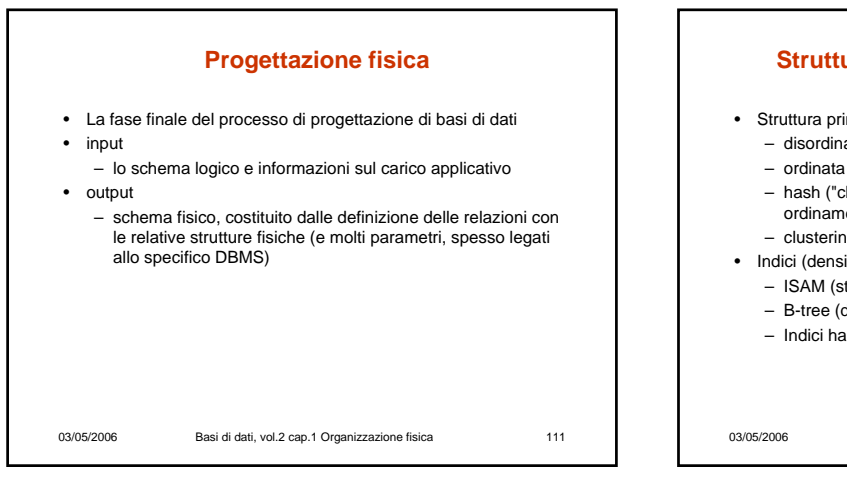

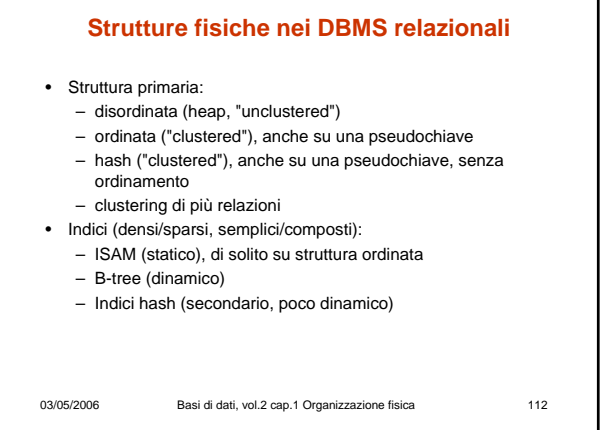

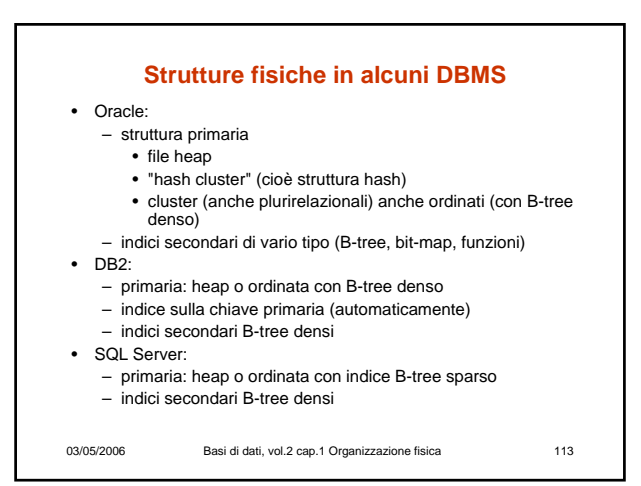

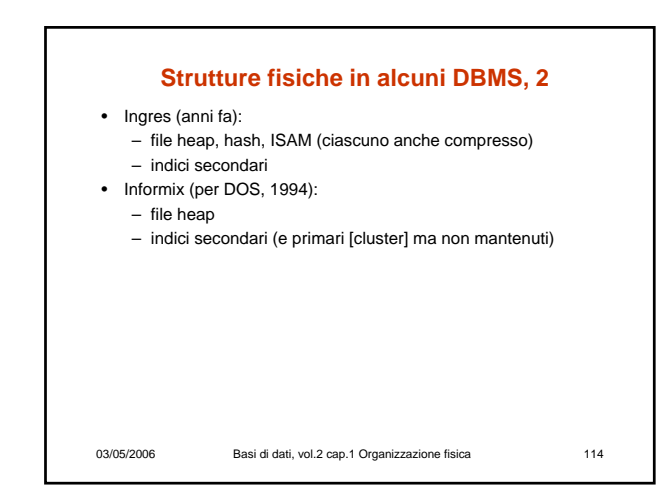

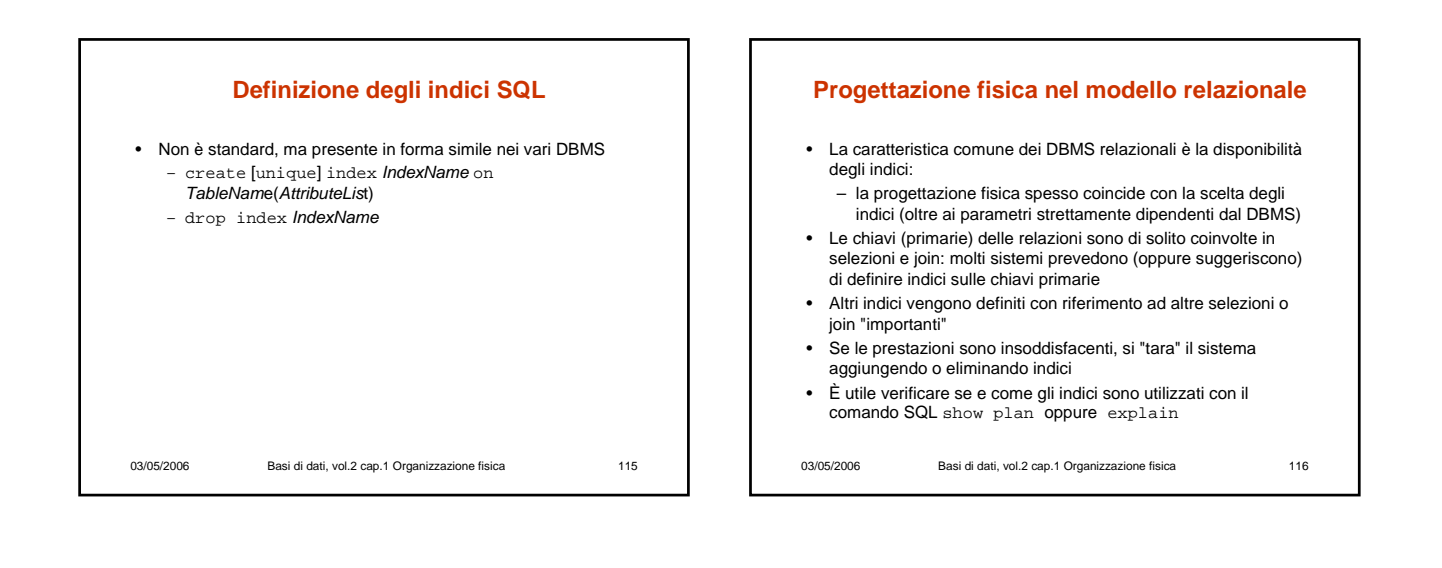

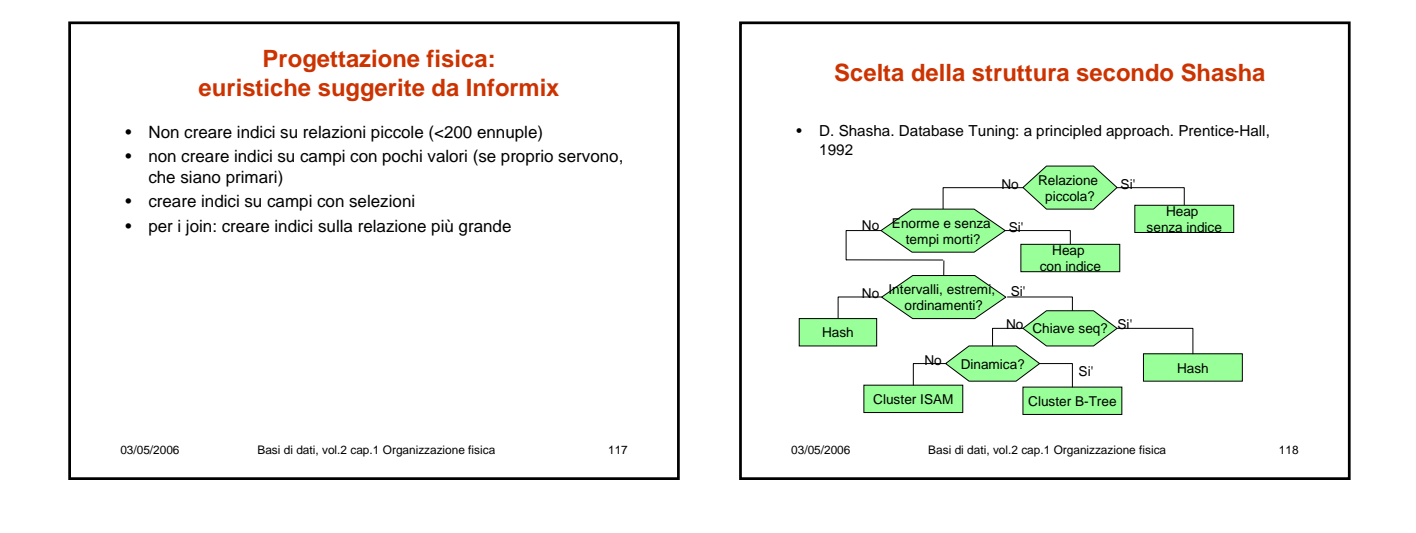